# **DIMSPy** *Release 2.0.0*

**Ralf Weber, Jiarui (Albert) Zhou**

**Apr 01, 2021**

## **CONTENTS**

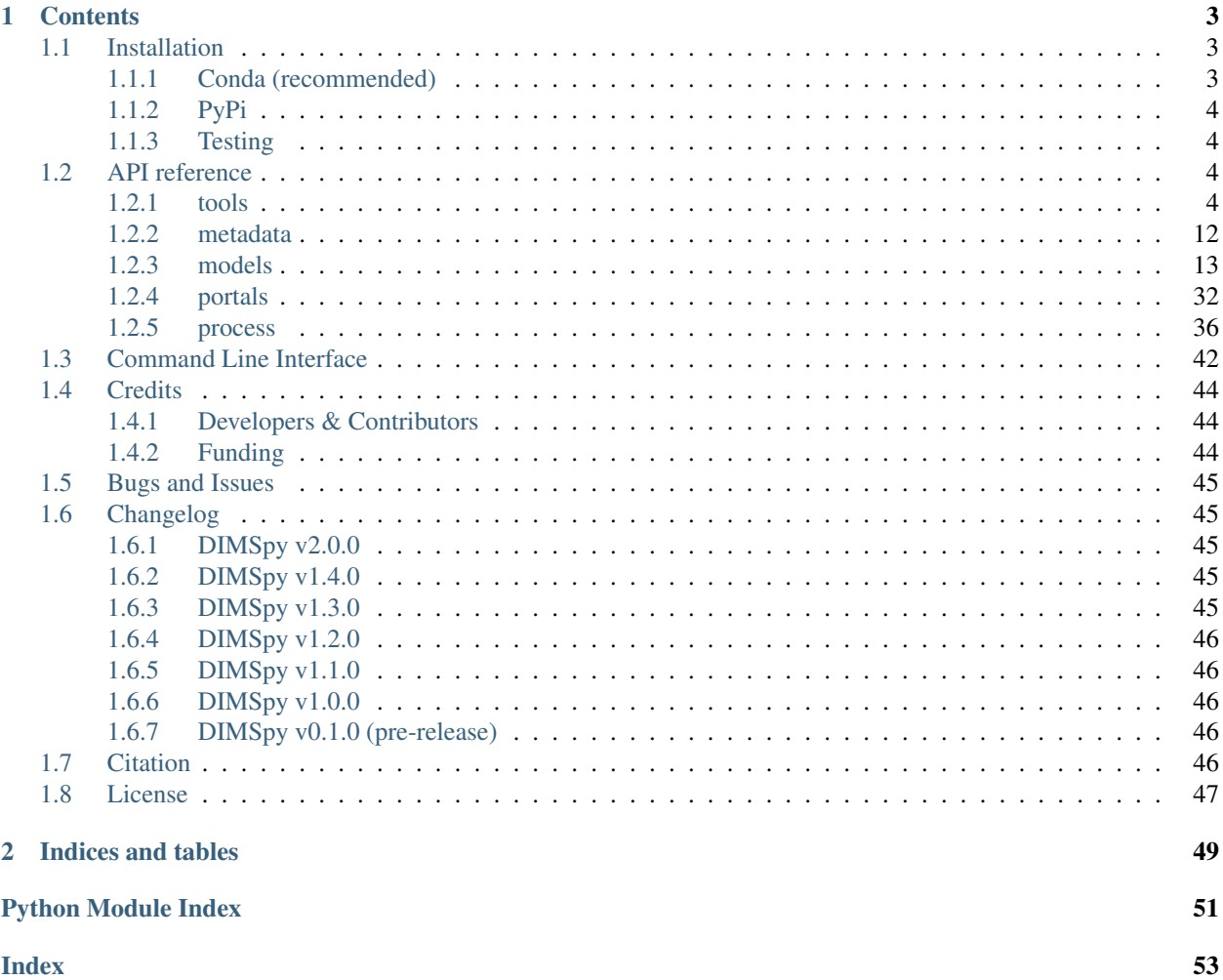

Python package for processing direct-infusion mass spectrometry-based metabolomics and lipidomics data

### **CHAPTER**

## **ONE**

## **CONTENTS**

## <span id="page-6-1"></span><span id="page-6-0"></span>**1.1 Installation**

### <span id="page-6-2"></span>**1.1.1 Conda (recommended)**

Install Miniconda, follow the steps described [here](https://docs.conda.io/projects/conda/en/latest/user-guide/install)

Start the conda prompt

- Windows: Open the Anaconda Prompt via the Start menu
- macOS or Linux: Open a Terminal

Create a dimspy specific conda environment. This will install a the dependencies required to run dimspy:

\$ conda create --yes --name dimspy dimspy -c conda-forge -c bioconda -c computational- ˓<sup>→</sup>metabolomics

#### Note:

- The installation process will take a few minutes.
- Feel free to use a different name for the Conda environment

You can use the following command to remove a conda environment:

\$ conda env remove -y --name dimspy

This is only required if something has gone wrong in the previous step.

Activate the dimspy environment:

\$ conda activate dimspy

To test your dimspy installation, in your Conda Prompt, run the command:

```
$ dimspy --help
```
or:

\$ python import dimspy

Close and deactivate the dimspy environment when you're done:

<span id="page-7-4"></span>\$ conda deactivate

### <span id="page-7-0"></span>**1.1.2 PyPi**

Install the current release of dimspy with pip:

```
$ pip install dimspy
```
Note:

```
• The installation process will take a few minutes.
```
To upgrade to a newer release use the --upgrade flag:

\$ pip install --upgrade dimspy

If you do not have permission to install software systemwide, you can install into your user directory using the  $-\text{user}$ flag:

\$ pip install --user dimspy

Alternatively, you can manually download dimspy from [GitHub](https://github.com/computational-metabolomics/dimspy/releases) or [PyPI.](https://pypi.python.org/pypi/dimspy) To install one of these versions, unpack it and run the following from the top-level source directory using the Terminal:

\$ pip install .

### <span id="page-7-1"></span>**1.1.3 Testing**

DIMSpy uses the Python pytest testing package. You can learn more about pytest on their [homepage.](https://pytest.org)

## <span id="page-7-2"></span>**1.2 API reference**

### <span id="page-7-3"></span>**1.2.1 tools**

dimspy.tools.**process\_scans**(*source: str*, *function\_noise: str*, *snr\_thres: float*, *ppm: float*, *min\_fraction: Optional[float] = None*, *rsd\_thres: Optional[float] = None*, *min\_scans: int = 1*, *filelist: Optional[str] = None*, *skip\_stitching: bool = False*, *remove\_mz\_range: Optional[list] = None*, *ringing\_thres: Optional[float] = None*, *filter\_scan\_events: Optional[Dict] = None*, *report: Optional[str] = None*, *block\_size: int = 5000*, *ncpus: Optional[int] = None*)

Extract, filter and average spectral data from input .RAW or .mzML files and generate a single mass spectral peaklist (object) for each of the data files within a directory or defined in the 'filelist' (if provided).

Warning: When using .mzML files generated using the Proteowizard tool, SIM-type scans will only be treated as spectra if the 'simAsSpectra' filter was set to true during the conversion process: *msconvert.exe example.raw* –simAsSpectra *–64 –zlib –filter "peakPicking true 1-"*

#### Parameters

- **source** Path to a set/directory of .raw or .mzML files
- **function\_noise** Function to calculate the noise from each scan. The following options are available:
	- median the median of all peak intensities within a given scan is used as the noise value.
	- mean the unweighted mean average of all peak intensities within a given scan is used as the noise value.
	- mad (Mean Absolute Deviation) the noise value is set as the mean of the absolute differences between peak intensities and the mean peak intensity (calculated across all peak intensities within a given scan).
	- noise\_packets the noise value is calculated using the proprietary algorithms contained in Thermo Fisher Scientific's msFileReader library. This option should only be applied when you are processing .RAW files.
- **snr\_thres** Peaks with a signal-to-noise ratio (SNR) less-than or equal-to this value will be removed from the output peaklist.
- **ppm** Maximum tolerated m/z deviation in parts per million.
- **min\_fraction** A numerical value from 0 to 1 that specifies the minimum proportion of scans a given mass spectral peak must be detected in, in order for it to be kept in the output peaklist. Here, scans refers to replicates of the same scan event type, i.e. if set to 0.33, then a peak would need to be detected in at least 1 of the 3 replicates of a given scan event type.
- **rsd\_thres** Relative standard deviation threshold A numerical value equal-to or greater-than 0. If greater than 0, then peaks whose intensity values have a percent relative standard deviation (otherwise termed the percent coefficient of variation) greater-than this value are excluded from the output peaklist.
- **min\_scans** Minimum number of scans required for each *m/z* window or event within a raw/mzML data file.
- **filelist** A tab-delimited text file containing filename and classLabel information for each experimental sample. These column headers MUST be included in the first row of the table. For a standard DIMS experiment, users are advised to also include the following additional columns:
	- injectionOrder integer values ranging from 1 to i, where i is the total number of independent injections performed as part of a DIMS experiment. e.g. if a study included 20 samples, each of which was injected as four independent replicates, there would be at least 20  $*$  4 injections, so i = 80 and the range for injection order would be from 1 to 80 in steps of 1.
	- replicate integer value from 1 to r, indicating the order in which technical replicates of each study sample were injected in to the mass spectrometer, e.g. if study samples were analysed in quadruplicate,  $r = 4$  and integer values are accordingly 1, 2, 3, 4.
	- batch integer value from 1 to b, where b corresponds to the total number of batches analysed under define analysis conditions, for any given experiment. e.g. : if 4 independent plates of polar extracts were analysed in the positive ionisation mode, then valid values for batch are 1, 2, 3 and 4.

This filelist may include additional columns, e.g. additional metadata relating to study samples. Ensure that columns names do not conflict with existing column names.

- <span id="page-9-0"></span>• **skip stitching** – Selected Ion Monitoring (SIM) scans with overlapping scan ranges can be "stitched" together in to a pseudo-spectrum. This is achieved by setting this parameter to False (default).
- **remove\_mz\_range** This option allows for specific m/z regions of the output peaklist to be deleted, this option may be useful for removing sections of a spectrum known to correspond to system noise peaks.
- **ringing\_thres** Fourier transform-based mass spectra often contain peaks (ringing artefacts) around spectral features that require removal. This threshold is a positive float indicating the required relative intensity a peak must exceed (with reference to the largest peak in a cluster of peaks) in order to be retained.
- **filter\_scan\_events** Include or exclude specific scan events, by default all ALL scan events will be included. To include or exclude specific scan events use the following format of a dictionary.

```
>>> {"include":[[100, 300, "sim"]]} or {"include":[[100, 1000,
\rightarrow"full"]]}
```
- **report** A tab-delimited text file to write measures of quality (e.g. RSD, number of peaks, etc) for each scan event processed in each .RAW or .mzML files.
- **block\_size** Number peaks in each centre clustering block.
- **ncpus** Number of CPUs for parallel clustering. Default = None, indicating using all CPUs that are available

Returns List of peaklist objects

dimspy.tools.**replicate\_filter**(*source: Union[Sequence[*[dimspy.models.peaklist.PeakList](#page-16-1)*], str]*, *ppm: float*, *replicates: int*, *min\_peaks: int*, *rsd\_thres: Optional[float] = None*, *filelist: Optional[str] = None*, *report: Optional[str] = None*, *block\_size: int = 5000*, *ncpus: Optional[int] = None*)

Peaks from each technical replicate (for a given study sample) are aligned using a one-dimensional hierarchical clustering procedure (applied on the mass-to-charge level). Peaks are aligned only if the difference in their mass-to-charge ratios, when divided by the average of their mass-to-charge ratios and multiplied by  $1 \times 10^6$ (i.e. when measured in units of parts-per-million, ppm), is less-than or equal-to the user-defined 'ppm error tolerance'. After alignment, a set of user-defined filters are applied to retain only those peaks that:

- occur in equal-to or more-than the user-defined 'Number of technical replicates a peak has to be present in', i.e. if set to 2, then a peak must be detected in at least two of the replicate analyses, and/or
- have relative standard deviation (measured in %; may otherwise be referred to as the percent coefficient of variation) of intensity values, across technical replicates, that is equal-to or less-than the user-defined 'relative standard deviation threshold' (if defined, otherwise ignored).

Warning: When the parameter "number of technical replicates for each sample" is set to a value less-than the total number of technical replicates actually acquired for each study sample, this tool will automatically determine which combination of technical replicates to combine. See the parameter description (below) for further details.

#### **Parameters**

• **source** – A list of processed peaklist objects generated by 'process\_scans' or path to .hdf5 file

- **ppm** Maximum tolerated m/z deviation in parts per million.
- **replicates** Number of technical replicates for each sample the total number of technical replicates acquired for each study sample. This value must be set to the lowest number of technical replicates acquired for ANY of the study samples, or alternatively, may be set to the minimum number of replicates the user would like to select from the total number of technical replicates for a biological sample.
- **min\_peaks** Minimum number of technical replicates a peak has to be present in. For a given biological sample, the number of replicates that will be used to generate the replicatefiltered peaklist. If this parameter is set to a value less-than the total number of technical replicates acquired for each biological sample, it will automatically determines which combination of technical replicates yields the best overall rank. Otherwise, all technical replicates are used. Ranking of the combinations of technical replicates is based on the average of the following three scores:
	- score 1: peak count / peak count present in n-out-n (e.g. 3-out-of-3)
	- score 2: peak count present in x-out-of-n (e.g. 3-out-of-3) / MAX peak count present in x-out-of-n across sets of replicates
	- score 3: RSD categories (0-5 (score=1.0), 5-10 (score=0.9), 10-15 (score=0.8), etc)
- **rsd\_thres** Relative standard deviation threshold a numerical value from 0 upwards that defines the acceptable percentage relative standard deviation (otherwise termed the percent coefficient of variation) of a peak's intensity across technical replicates. Peaks are removed from the output 'replicate-filtered' peaklist if this condition is not met. Set to None to skipe this filter.
- **filelist** A tab-delimited text file containing filename and classLabel information for each experimental sample. There is no need to provide a filelist again if this has been done already as part of one of the previous processing steps (i.e. see process scans or replicate filter) - except if specific samples need to be excluded. These column headers MUST be included in the first row of the table. For a standard DIMS experiment, users are advised to also include the following additional columns:
	- injectionOrder integer values ranging from 1 to i, where i is the total number of independent injections performed as part of a DIMS experiment. e.g. if a study included 20 samples, each of which was injected as four independent replicates, there would be at least 20  $*$  4 injections, so  $i = 80$  and the range for injection order would be from 1 to 80 in steps of 1.
	- replicate integer value from 1 to r, indicating the order in which technical replicates of each study sample were injected in to the mass spectrometer, e.g. if study samples were analysed in quadruplicate,  $r = 4$  and integer values are accordingly 1, 2, 3, 4.
	- batch integer value from 1 to b, where b corresponds to the total number of batches analysed under define analysis conditions, for any given experiment. e.g. : if 4 independent plates of polar extracts were analysed in the positive ionisation mode, then valid values for batch are 1, 2, 3 and 4.

This filelist may include additional columns, e.g. additional metadata relating to study samples. Ensure that columns names do not conflict with existing column names.

- **report** A tab-delimited text file to write measures of quality (e.g. RSD, number of peaks, etc) for each processed 'replicate-filtered' peaklist.
- **block\_size** Number peaks in each centre clustering block.
- **ncpus** Number of CPUs for parallel clustering. Default = None, indicating using all CPUs that are available

<span id="page-11-0"></span>Returns List of peaklist objects

dimspy.tools.**align\_samples**(*source: Union[Sequence[*[dimspy.models.peaklist.PeakList](#page-16-1)*], str]*, *ppm: float*, *filelist: Optional[str] = None*, *block\_size: int = 5000*, *ncpus:*

*Optional[int] = None*)

Study samples (i.e. PeakList Objects) are aligned to create PeakMatrix object. The PeakMatrix object comprises of a table, with samples along one axis and the mass-to-charge ratios of detected mass spectral peaks along the opposite axis. At the intersection of sample and mass-to-charge ratio, the intensity is given for a specific peak in a specific sample (if no intensity recorded, then 'nan' is inserted).

#### Parameters

- **source** A list of processed peaklist objects generated by 'process\_scans' and/or 'replicate\_filter', or path to .hdf5 file.
- **ppm** Maximum tolerated m/z deviation in parts per million.
- **filelist** A tab-delimited text file containing filename and classLabel information for each experimental sample. There is no need to provide a filelist again if this has been done already as part of one of the previous processing steps (i.e. see process scans or replicate filter) - except if specific samples need to be excluded. These column headers MUST be included in the first row of the table.

This filelist may include additional columns, e.g. additional metadata relating to study samples. Ensure that column names do not conflict with existing column names.

- **block\_size** Number peaks in each centre clustering block.
- **ncpus** Number of CPUs for parallel clustering. Default = None, indicating using all CPUs that are available

#### Returns PeakMatrix object

dimspy.tools.**blank\_filter**(*peak\_matrix: Union[*[dimspy.models.peak\\_matrix.PeakMatrix](#page-26-0)*, str]*, *blank\_label: str*, *min\_fraction: float = 1.0*, *min\_fold\_change: float = 1.0*, *function: str = 'mean'*, *rm\_samples: bool = True*, *labels: Optional[str] = None*)

#### Parameters

- **peak\_matrix** PeakMatrix object
- **blank\_label** Label for the blank samples a string indicating the name of the class to be used for filtering (e.g. blank), i.e. the "reference" class. This string must have been included in the "classLabel" column of the metadata file associated with the process\_sans or replicate\_filter function(s).
- **min\_fraction** A numeric value ranging from 0 to 1. Setting this value to None or 0 will skip this filtering step. A value greater than 0 requires that for each peak in the peak intensity matrix, at least this proportion of non-reference samples have to have an intensity value that exceeds the product of: (A) the average intensity of "reference" class intensities and (B) the user-defined "min\_fold\_change". If this condition is not met, the peak is removed from the peak intensity matrix.
- **min** fold change A numeric value from 0 upwards. When minimum fraction filtering is enabled, this value defines the minimum required ratio between the intensity of a peak in a "non-reference" sample and the average intensity of the "reference" sample(s). Peaks with ratios exceeding this threshold are considered to have been reliably detected in a "nonreference" sample.
- **function** Function to calculate the 'reference' intensity
- <span id="page-12-0"></span>– mean - corresponds to using the non-weighted average of "reference" sample peak intensities (NA values are ignored) in calculating the "reference" to "non-reference" peak intensity ratio.
- median corresponds to using the median of "reference" sample peak intensities (NA values are ignored) in calculating the "reference" to "non-reference" peak intensity ratio.
- max corresponds to the use of the maximum intensity among "reference" sample peak intensities (NA values are ignored) in calculating the "reference" to "non-reference" peak intensity ratio.
- **rm\_samples** Remove blank samples from the output peak matrix: \* True samples belonging to the user-defined "reference" class are removed from the output peak matrix  $*$ False - samples belonging to the user-defined "reference" class are retained in the output peak matrix.
- **labels** Path to the metadata file

#### Returns PeakMatrix object

dimspy.tools.**sample\_filter**(*peak\_matrix: Union[*[dimspy.models.peak\\_matrix.PeakMatrix](#page-26-0)*, str]*, *min\_fraction: float*, *within: bool = False*, *rsd\_thres: Optional[float] = None*, *qc\_label: Optional[str] = None*, *labels: Optional[str] = None*)

Removes peaks from the input PeakMatrix object (or .hdf5 file that were detected in fewer-than a user-defined minimum number of study samples.

#### There are many and varied reasons why a peak may not have been detected in all study samples, including:

- due to having an intensity (concentration) close to the signal-to-noise limit of the system;
- due to having been present in only one of the study classes (e.g. a drug administered to the 'treatment' class samples);
- due to ion suppression/enhancement effects in the mass spectrometer source region; etc.

#### Parameters

- **peak\_matrix** PeakMatrix object or path to .hdf5 file
- **min fraction** Minimum fraction a numeric value between 0 and 1 indicating the proportion of study samples in which a peak must have a recorded intensity value in order for it to be retained in the output peak intensity matrix; e.g. 0.5 means that at least 50% of samples (whether assessed across all classes, or within each class individually) must have a recorded intensity value for a specific peak in order for it to be retained in the output peak matrix.
- **within** Apply sample filter within each sample class
	- False check across ALL classes simultaneously whether greater-than the user-defined "Minimum fraction" of samples contained an intensity value for a specific mass spectral peak.
	- True check within EACH class separately whether greater-than the user-defined "Minimum fraction" of samples contained an intensity value for a specific mass spectral peak.

Warning: if in ANY class a peak is detected in greater-than the user-defined minimum fraction of samples, then the peak is retained in the output peak matrix. For classes in which this condition is not met, the peak intensity recorded for that peak (if any) will still <span id="page-13-0"></span>be presented in the output peak matrix. If no peak intensity was recorded in a sample, then a '0' is inserted in to the peak matrix.

- **rsd\_thres** Relative standard deviation threshold A numerical value equal-to or greater-than 0. If greater than 0, then peaks whose intensity values have a percent relative standard deviation (otherwise termed the percent coefficient of variation) greater-than this value are excluded from the output PeakMatrix object.
- **qc\_label** Label for the QC samples a string indicating the name of the class to be used for filtering, i.e. the "reference" class. This string must have been included in the "classLabel" column of the metadata file associated with the process\_sans or replicate\_filter function(s).
- **labels** Path to a metadata file

Returns PeakMatrix object

### dimspy.tools.**missing\_values\_sample\_filter**(*peak\_matrix:* [dim-](#page-26-0)

#### [spy.models.peak\\_matrix.PeakMatrix,](#page-26-0) *max\_fraction: float*)

Removes study samples with greater-than a user-defined "Maximum percentage of missing values" from the peak intensity matrix. A missing value is defined as the absence of a recorded peak intensity value for a specific mass spectral peak, in a specific study sample.

Samples with large numbers of missing values are often observed where a failed mass spectral acquisition has occurred, the reasons for which are many and diverse.

#### **Parameters**

- **peak\_matrix** PeakMatrix object
- **max\_fraction** –

Maximum percentage of missing values ( $REQUIRED$ ; default = 0.8) - a numeric value ranging from 0 to 1 (decimal representation of percentage), where:

- A value of 0 (i.e. 0%) corresponds to a very harsh filtering procedure, in which only those samples with zero missing values are retained in the output peak matrix.
- A value of 1 (i.e. 100%) corresponds to a very liberal filtering procedure, in which samples with as many as 100% missing values will be retained in the output peak matrix.

#### Returns PeakMatrix object

dimspy.tools.**remove\_samples**(*obj: Union[*[dimspy.models.peak\\_matrix.PeakMatrix](#page-26-0)*, Sequence[*[dimspy.models.peaklist.PeakList](#page-16-1)*]]*, *sample\_names: list*)

Remove samples from a PeakMatrix or list of PeakLists

#### Parameters

- **obj** PeakMatrix object or List of PeakList objects
- **sample** names List of sample names (Peaklist IDs)

Returns PeakMatrix object or List of Peaklist Objects

dimspy.tools.**hdf5\_peak\_matrix\_to\_txt**(*filename: str*, *path\_out: str*, *attr\_name: str = 'inten* $sity'$ ,  $rsd\_tags: tuple = ()$ , *delimiter:*  $str = \forall t'$ , *samples\_in\_rows: bool = True*, *comprehensive: bool = False*, *compatibility\_mode: bool = False*)

Converts a .hdf5 file, containing a peak intensity matrix, to an user-friendly .tsv (tab-separated values) file.

#### <span id="page-14-0"></span>**Parameters**

- **filename** Path to the .hdf5 file to read from.
- **path\_out** Path to a text file to write to.
- **attr\_name** The Peak Matrix should contain Intensity|m/z|SNR| values
- **rsd** tags Calculate RDS values for the following sample classes (e.g. QC, control)
- **delimiter** Values on each line of the file are separated by this character.
- **samples\_in\_rows** Should the rows or columns represent the samples?
- **comprehensive** Comprehensive Peak Matrix (e.g. m/z and intensity, rsd, missing values).
- **compatibility\_mode** Set to True to read .hdf5 files from dimspy < v2.0 exported .hdf5 files

dimspy.tools.**hdf5\_peaklists\_to\_txt**(*filename: str*, *path\_out: str*, *delimiter: str = '\t'*, *compatibility\_mode: bool = False*)

Converts a .hdf5 file, containing a list peaklists, to user-friendly .tsv (tab-separated values) files.

#### **Parameters**

- **filename** Path to the .hdf5 file to read from.
- **path\_out** Path to directory to write to.
- **delimiter** Values on each line of the file are separated by this character.
- **compatibility\_mode** Set to True to read .hdf5 files exported using dimspy < v2.0.

dimspy.tools.**merge\_peaklists**(*source: Sequence[*[dimspy.models.peaklist.PeakList](#page-16-1)*]*, *filelist: Optional[str] = None*)

Extracts and exports specific PeakList object from one or more list or one or more .hdf5 files, to one or more lists or .hdf5 files. If more-than one .hdf5 file is exported, users can control which subset of peaklists are exported to which list.

#### **Parameters**

- **source** List or tuple of Peaklist objects, or .hdf5 files
- **filelist** A tab-delimited text file containing metadata to determine which peaklists are exported together:

Example of a filelist - the optional multilist column determines which peaklists are exported together.

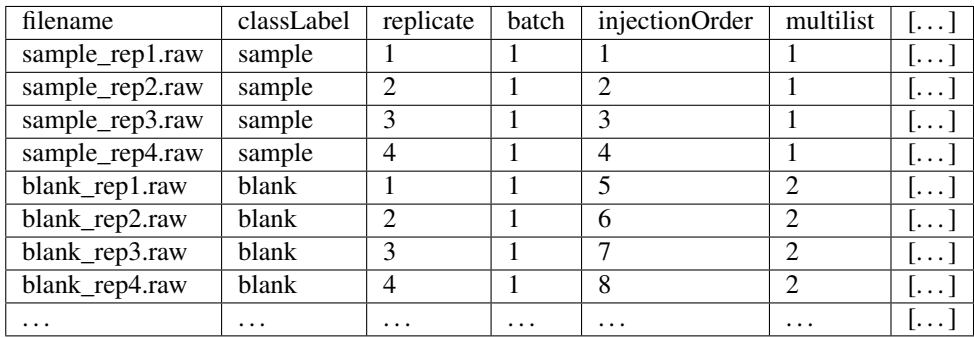

**Returns** Nested lists of Peaklist objects (e.g.  $[{\begin{bmatrix}p\end{bmatrix}}\ 01, {\begin{bmatrix}p\end{bmatrix}}\ 02]$ ,  $[{\begin{bmatrix}p\end{bmatrix}}\ 03, {\begin{bmatrix}p\end{bmatrix}}\ 04, {\begin{bmatrix}p\end{bmatrix}}\ 05]$ 

<span id="page-15-1"></span>dimspy.tools.**partition**(*alist: list*, *indices: list*) Divide separated lists into nested sublists

#### **Parameters**

- **alist** List
- **indices** Indices

Returns Nested List

dimspy.tools.**load\_peaklists**(*source: Sequence[*[dimspy.models.peaklist.PeakList](#page-16-1)*]*) Load a set of processed PeakLists

**Parameters source** – list of Peaklist objects, .hdf5 file, or path to a directory

Returns List of Peaklist Objects

dimspy.tools.**create\_sample\_list**(*source: Union[Sequence[*[dimspy.models.peaklist.PeakList](#page-16-1)*],* [dimspy.models.peak\\_matrix.PeakMatrix](#page-26-0)*]*, *path\_out: str*, *delimiter:*  $str = \Upsilon$ 

Create a sample list based on a existing list of PeakList Objects or PeaMatrix Object.

#### **Parameters**

- **source** List of PeakList objects or PeakMatrix object
- **path\_out** Path to a text file text file to write to.
- **delimiter** Values on each line of the file are separated by this character.

### <span id="page-15-0"></span>**1.2.2 metadata**

dimspy.metadata.**count\_ms\_types**(*hs: list*) → int Count the number of unique ms types

Parameters **hs** – List of headers or filter strings

Returns Count

dimspy.metadata.**count scan types** (*hs: list*)  $\rightarrow$  int Count the number of unique scan types

Parameters **hs** – List of headers or filter strings

Returns Count

dimspy.metadata.**idxs\_reps\_from\_filelist**(*replicates: list*)

#### Parameters **replicates** –

#### Returns

dimspy.metadata.**interpret\_method**(*mzrs: list*) Interpret and define type of method

Parameters **mzrs** – Nested list of m/z ranges / windows

Returns Type of MS method

dimspy.metadata.**mode\_type\_from\_header**(*h: str*) → str Extract scan mode from the header of filter string

Parameters **h** – header or filter string

**Returns** Scan type (e.g.  $p =$  profile,  $c =$  centroid)

<span id="page-16-3"></span>dimspy.metadata.**ms\_type\_from\_header**(*h: str*) → str Extract the ms type from header or filter string

Parameters **h** – header or filter string

Returns ms type (e.g. FTMS and ITMS)

dimspy.metadata.**mz\_range\_from\_header**(*h: str*) → Sequence[float] Extract m/z range from header or filter string

Parameters **h** – Header or filter string

Returns m/z range

dimspy.metadata.**scan\_type\_from\_header**(*h: str*) → str Extract the scan type from the header of filter string

Parameters **h** – header or filter string

Returns Scan type (e.g. full or sim)

dimspy.metadata.**to\_int**(*x*)

**Parameters**  $x -$ **Value to convert to int** 

Returns Value as int (or False if conversion not possible)

dimspy.metadata.**update\_labels**(*pm:* [dimspy.models.peak\\_matrix.PeakMatrix,](#page-26-0) *fn\_tsv: str*) → *[dim](#page-26-0)[spy.models.peak\\_matrix.PeakMatrix](#page-26-0)*

Update Sample labels PeakMatrix object :param pm: peakMatrix Object :param fn\_tsv: Path to tab-separated file :return: peakMatrix Object

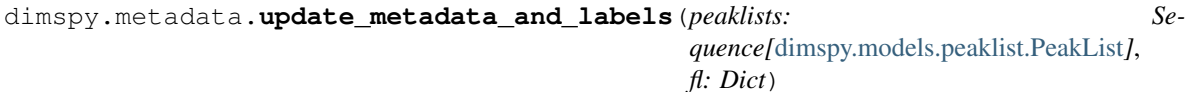

Update metadata

**Parameters** 

- **peaklists** List of peaklist Objects
- **fl** Dictionary with meta data

Returns List of peaklist objects

dimspy.metadata.**validate\_metadata**(*fn\_tsv: str*) → collections.OrderedDict Check and validate metadata within a tab-separated file

Parameters **fn\_tsv** – Path to tab-separated file

Returns Dictionary

### <span id="page-16-0"></span>**1.2.3 models**

#### <span id="page-16-2"></span>**peaklist**

<span id="page-16-1"></span>**class** dimspy.models.peaklist.**PeakList**(*ID: str*, *mz: Sequence[float]*, *intensity: Sequence[float]*, *\*\*metadata*)

Bases: object

The PeakList class.

<span id="page-17-0"></span>Stores mass spectrometry peaks list data. It requires an ID, mz values, and intensities. It can store extra peak attributes e.g. SNRs, and peaklist tags and metadata. It utilises the automatically managed flags to "remove" or "retain" peaks without actually delete them. Therefore the filterings on the peaks are traceable.

#### Parameters

- **ID** The ID of the peaklist data, unique string or integer value is recommended
- **mz** Mz values of all the peaks. Must in the ascending order
- **intensity** Intensities of all the peaks. Must have the same size as mz
- **kwargs** Key-value pairs of the peaklist metadata

```
>>> mz_values = np.random.uniform(100, 1200, size = 100)
>>> int_values = np.random.normal(60, 10, size = 100)
>>> peaks = PeakList('dummy', mz_values, int_values, description = 'a dummy
˓→peaklist')
```
Internally the peaklist data is stored by using numpy structured array namely the attribute talbe (this may change in the future):

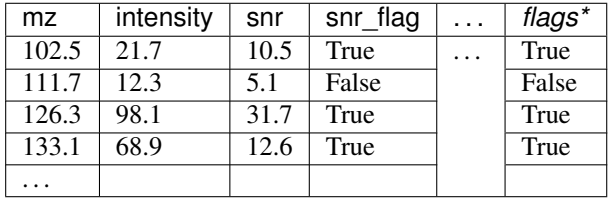

Each column is called an attribute. The first two attributes are fixed as "mz" and "intensity". They cannot be added or removed as the others. The last "attribute" is the "flags", which is fact stored separately. The "flags" column is calculated automatically according to all the manually set flag attributes, e.g., the "snr\_flag". It can only be changed by the class itself. The unflagged peaks are considered as "removed". They are kept internally mainly for visualization and tracing purposes.

Warning: Removing a flag attribute may change the "flags" column, and cause the unflagged peaks to be flagged again. As most the processes are applied only on the flagged peaks, these peaks, if the others have gone through such process, may have incorrect values.

In principle, setting a flag attribute should be considered as an irreversible process.

#### **property ID**

Property of the peaklist ID.

Getter Returns the peaklist ID

Setter Set the peaklist ID

Type Same as input ID

**add\_attribute**(*attr\_name: str,\_attr\_value: Sequence, attr\_dtype: Optional[Union[Type, str]] = None*, *is\_flag: bool = False*, *on\_index: Optional[int] = None*, *flagged\_only: bool = True*, *invalid\_value=nan*) Adds an new attribute to the PeakList attribute table.

#### Parameters

• **attr** name – The name of the new attribute, must be a string

- <span id="page-18-0"></span>• **attr** value – The values of the new attribute. It's size must equals to PeakList.size (if flagged\_only == True), or PeakList.full\_size (if flagged\_only == False)
- **attr\_dtype** The data type of the new attribute. If it is set to None, the PeakList will try to detect the data type based on attr\_value. If the detection failed it will take the "object" type. Default = None
- **is flag** Whether the new attribute is a flag attribute, i.e., will be used in flags calcu $lation. Default = False$
- **on\_index** Insert the new attribute on a specific column. It can't be 0 or 1, as the first two attributes are fixed as mz and intensity. Setting to None means to put it to the last column. Default = None
- **flagged\_only** Whether the attr\_value is set to the flagged peaks or all peaks. Default = True
- **invalid\_value** If flagged\_only is set to True, this value will be assigned to the unflagged peaks. The actual value depends on the attribute data type. For instance, on a boolean attribute invalid\_value = 0 will be converted to False. Default = numpy.nan

Return type PeakList object (self)

#### **property attributes**

Property of the attribute names.

Getter Returns a tuple of the attribute names

Type tuple

#### **calculate\_flags**()

Re-calculates the flags according to the flag attributes.

Return type numpy array

Note: This method will be called automatically every time a flag attribute is added, removed, or changed.

```
cleanup_unflagged_peaks(flag_name: Optional[str] = None)
```
Remove unflagged peaks.

Parameters **flag\_name** – Remove peaks unflagged by this flag attribute. Setting None means to remove peaks unflagged by the overall flags. Default = None

Return type PeakList object (self)

```
>>> print(peaks)
mz, intensity, intensity_flag, snr, snr_flag, flags
10, 70, True, 10, False, False
20, 60, True, 20, True, True
30, 50, False, 30, True, False
40, 40, False, 40, True, False
>>> print(peaks.cleanup_unflagged_peaks('snr_flag'))
mz, intensity, intensity_flag, snr, snr_flag, flags
20, 60, True, 20, True, True
30, 50, False, 30, True, False
40, 40, False, 40, True, False
>>> print(peaks.cleanup_unflagged_peaks())
mz, intensity, intensity_flag, snr, snr_flag, flags
20, 60, True, 20, True, True
```
#### <span id="page-19-0"></span>**copy**()

Returns a deep copy of the peaklist.

Return type PeakList object

**drop\_attribute**(*attr\_name: str*)

Drops an existing attribute.

#### Parameters  $\texttt{attr_name} - \text{The attribute name to drop.}$  It cannot be mz, intensity, or flags

Return type PeakList object (self)

#### **property dtable**

Property of the overall attribute table.

Getter Returns the original attribute table

Type numpy structured array

Warning: This property directly accesses the internal attribute table. Be careful when manipulating the data, particularly pay attention to the potential side-effects.

#### **property flag\_attributes**

Property of the flag attribute names.

Getter Returns a tuple of the flag attribute names

Type tuple

#### **property flags**

Property of the flags.

Getter Returns a deep copy of the flags array

Type numpy array

#### **property full\_shape**

Property of the peaklist full attributes table shape.

Getter Returns the full attibutes table shape, including the unflagged peaks

Type tuple

#### **property full\_size**

Property of the peaklist full size.

Getter Returns the full peaklist size, i.e., including the unflagged peaks

Type int

**get\_attribute**(*attr\_name: str*, *flagged\_only: bool = True*)

Gets values of an existing attribute.

#### Parameters

- **attr\_name** The attribute to get values
- **flagged\_only** Whether to return the values of flagged peaks or all peaks. Default = True

#### Return type numpy array

**get\_peak**(*peak\_index: Union[int, Sequence[int]]*, *flagged\_only: bool = True*) Gets values of a peak.

#### <span id="page-20-0"></span>Parameters

- **peak\_index** The index of the peak to get values
- **flagged\_only** Whether the values are taken from the index of flagged peaks or all peaks. Default = True

#### Return type numpy array

#### **has\_attribute**(*attr\_name: str*)

Checks whether there exists an attribute in the table.

Parameters **attr\_name** – The attribute name for checking

#### Return type bool

**insert\_peak**(*peak\_value: Sequence*) Insert a new peak.

> **Parameters peak\_value** – The values of the new peak. Must contain values for all the attributes. It's position depends on the mz value, i.e., the 1st value of the input

Return type PeakList object (self)

#### **property metadata**

Property of the peaklist metadata.

Getter Returns an access interface to the peaklist metadata object

Type PeakList\_Metadata object

#### **property peaks**

Property of the attribute table.

Getter Returns a deep copy of the flagged attribute table

Type numpy structured array

**remove\_peak**(*peak\_index: Union[int, Sequence[int]]*, *flagged\_only: bool = True*) Remove an existing peak.

#### Parameters

- **peak** index The index of the peak to remove
- **flagged\_only** Whether the index is for flagged peaks or all peaks. Default = True

Return type PeakList object (self)

**set\_attribute**(*attr\_name: str*, *attr\_value: Sequence*, *flagged\_only: bool = True*, *unsorted\_mz: bool = False*)

Sets values to an existing attribute.

#### Parameters

- **attr\_name** The attribute to set values
- **attr\_value** The new attribute values, It's size must equals to PeakList.size (if flagged\_only == True), or PeakList.full\_size (if flagged\_only == False)
- **flagged\_only** Whether the attr\_value is set to the flagged peaks or all peaks. Default  $=$  True
- **unsorted mz** Whether the attr value contains unsorted mz values. This parameter is valid only when  $attr_name = "mz"$ . Default = False

Return type PeakList object (self)

<span id="page-21-0"></span>**set\_peak**(*peak\_index: int*, *peak\_value: Sequence*, *flagged\_only: bool = True*) Sets values to a peak.

#### Parameters

- **peak\_index** The index of the peak to set values
- **peak value** The new peak values. Must contain values for all the attributes (not including flags)
- **flagged\_only** Whether the peak\_value is set to the index of flagged peaks or all peaks. Default = True

Return type PeakList object (self)

```
>>> print(peaks)
mz, intensity, snr, flags
10, 10, 10, True
20, 20, 20, True
30, 30, 30, False
40, 40, 40, True
>>> print(peaks.set_peak(2, [50, 50, 50], flagged_only = True))
mz, intensity, snr, flags
10, 10, 10, True
20, 20, 20, True
30, 30, 30, False
50, 50, 50, True
>>> print(peaks.set_peak(2, [40, 40, 40], flagged_only = False))
mz, intensity, snr, flags
10, 10, 10, True
20, 20, 20, True
40, 40, 40, False
50, 50, 50, True
```
#### **property shape**

Property of the peaklist attributes table shape.

Getter Returns the attibutes table shape, i.e., peaks number x attributes number. The "flags" column does not count

Type tuple

#### **property size**

Property of the peaklist size.

Getter Returns the flagged peaklist size

Type int

#### **sort\_peaks\_order**()

Sorts peaklist mz values into ascending order.

Note: This method will be called automatically every time the mz values are changed.

#### **property tags**

Property of the peaklist tags.

Getter Returns an access interface to the peaklist tags object

Type PeakList\_Tags object

#### <span id="page-22-1"></span>**to\_df**()

Exports peaklist attribute table to Pandas DataFrame, including the flags.

#### Return type pd.DataFrame

```
to_dict(dict_type: Callable[[Sequence], Mapping] = <class 'collections.OrderedDict'>) → Mapping
     Exports peaklist attribute table to a dictionary (mappable object), including the flags.
```
Parameters dict\_type – Result dictionary type, Default = OrderedDict

#### Return type list

#### **to\_list**()

Exports peaklist attribute table to a list, including the flags.

Return type list

```
\texttt{to} \texttt{str}(delimiter: str = ',')
```
Exports peaklist attribute table to a string, including the flags. It can also be used inexplicitly.

Return type str

#### <span id="page-22-0"></span>**peaklist\_metadata**

```
class dimspy.models.peaklist_metadata.PeakList_Metadata
    Bases: dict
```
The PeakList\_Metadata class.

Dictionary-like container for PeakList metadata storage.

#### Parameters

- **args** Iterable object of key-value pairs
- **kwargs** Metadata key-value pairs

```
>>> PeakList_Metadata([('name', 'sample_1'), ('qc', False)])
>>> PeakList_Metadata(name = 'sample_1', qc = False)
```
metadata attributes can be accessed in both dictionary-like and property-like manners.

```
>>> meta = PeakList_Metadata(name = 'sample_1', qc = False)
>>> meta['name']
sample_1
>>> meta.qc
False
>>> del meta.qc
>>> meta.has_key('qc')
False
```
Warning: The *\_\_getattr\_\_*, *\_\_setattr\_\_*, and *\_\_delattr\_\_* methods are overrided. DO NOT assign a metadata object to another metadata object, e.g., metadata.metadata.attr = value.

#### <span id="page-23-2"></span><span id="page-23-1"></span>**peaklist\_tags**

```
class dimspy.models.peaklist_tags.PeakList_Tags(*args, **kwargs)
    Bases: object
```
The PeakList\_Tags class.

Container for both typed and untyped tags. This class is mainly used in PeakList and PeakMatrix classes for sample filtering. For a PeakList the tag types must be unique, but not the tag values (unless they are untyped). For instance, PeakList can have tags batch = 1 and plate = 1, but not batch = 1 and batch = 2, or (untyped) 1 and (untyped) 1. Single value will be treated as untyped tag.

#### **Parameters**

- **args** List of untyped tags
- **kwargs** List of typed tags. Only one tag value can be assigned to a specific tag type

```
>>> PeakList_Tags('untyped_tag1', Tag('untyped_tag2'), Tag('typed_tag', 'tag_type
\leftrightarrow'))
>>> PeakList_Tags(tag_type1 = 'tag_value1', tag_type2 = 'tag_value2')
```
**add\_tag**(*tag: Union[int, float, str,* [dimspy.models.peaklist\\_tags.Tag](#page-25-0)*]*, *tag\_type: Optional[str] = None*) Adds typed or untyped tag.

#### Parameters

- **tag** Tag or tag value to add
- **tag\_type** Type of the tag value

```
>>> tags = PeakList_Tags()
>>> tags.add_tag('untyped_tag1')
>>> tags.add_tag(Tag('typed_tag1', 'tag_type1'))
>>> tags.add_tag(tag_type2 = 'typed_tag2')
```
#### **drop\_all\_tags**()

Drops all tags, both typed and untyped.

**drop\_tag**(*tag: Union[int, float, str,* [dimspy.models.peaklist\\_tags.Tag](#page-25-0)*]*, *tag\_type: Optional[str] = None*)

Drops typed and untyped tag.

#### Parameters

- **tag** Tag or tag value to drop
- **tag\_type** Type of the tag value

```
>>> tags = PeakList_Tags('untyped_tag1', tag_type1 = 'tag_value1')
>>> tags.drop_tag(Tag('tag_value1', 'tag_type1'))
>>> print(tags)
untyped_tag1
```
**drop\_tag\_type**(*tag\_type: Optional[str] = None*)

Drops the tag with the given type.

**Parameters tag type** – Tag type to drop, None (untyped) may drop multiple tags

**has\_tag**(*tag: Union[int, float, str,* [dimspy.models.peaklist\\_tags.Tag](#page-25-0)*]*, *tag\_type: Optional[str] = None*) Checks whether there exists a specific tag.

Parameters

- <span id="page-24-0"></span>• **tag** – The tag for checking
- **tag\_type** The type of the tag

Return type bool

```
>>> tags = PeakList_Tags('untyped_tag1', Tag('tag_value1', 'tag_type1'))
>>> tags.has_tag('untyped_tag1')
True
>>> tags.has_tag('typed_tag1')
False
>>> tags.has_tag(Tag('tag_value1', 'tag_type1'))
True
>>> tags.has_tag('tag_value1', 'tag_type1')
True
```
**has\_tag\_type**(*tag\_type: Optional[str] = None*) Checks whether there exists a specific tag type.

**Parameters tag type** – The tag type for checking, None indicates untyped tags

Return type bool

```
tag_of(tag_type: Optional[str] = None)
```
Returns tag value of the given tag type, or tuple of untyped tags if tag\_type is None.

**Parameters tag type** – Valid tag type, None for untyped tags

**Return type** *[Tag](#page-25-0)*, or None if tag\_type not exists

#### **property tag\_types**

Property of included tag types. None indicates untyped tags included.

Getter Returns a set containing all the tag types of the typed tags

Type set

#### **property tag\_values**

Property of included tag values. Same tag values will be merged

Getter Returns a set containing all the tag values, both typed and untyped tags

Type set

#### **property tags**

Property of all included tags.

Getter Returns a tuple containing all the tags, both typed and untyped

Type tuple

**to\_list**()

Exports tags to a list. Each element is a tuple of (tag value, tag type).

```
>>> tags = PeakList_Tags('untyped_tag1', tag_type1 = 'tag_value1')
>>> tags.to_list()
[('untyped_tag1', None), ('tag_value1', 'tag_type1')]
```
#### Return type list

#### **to\_str**()

Exports tags to a string. It can also be used inexplicitly as

```
>>> tags = PeakList_Tags('untyped_tag1', tag_type1 = 'tag_value1')
>>> print(tags)
untyped_tag1, tag_type1:tag_value1
```
#### Return type str

#### **property typed\_tags**

Property of included typed tags.

Getter Returns a tuple containing all the typed tags

Type tuple

#### **property untyped\_tags**

Property of included untyped tags.

Getter Returns a tuple containing all the untyped tags

Type tuple

```
class dimspy.models.peaklist_tags.Tag(value: Union[int, float, str, dim-
                                           spy.models.peaklist_tags.Tag], ttype: Optional[str] =
                                           None)
```
Bases: object

The Tag class.

This class is mainly used in PeakList and PeakMatrix classes for sample filtering.

#### **Parameters**

- **value** Tag value, must be number (int, float), string (ascii, unicode), or Tag object (ignore ttype setting)
- **ttype** Tag type, must be string or None (untyped), default = None

Single value will be treated as untyped tag:

```
\Rightarrow \Rightarrow \text{tag} (1)>>> tag == 1
True
>>> tag = Tag(1, 'batch')
>>> tag == 1
False
```
#### **property ttype**

Property of tag type. None indicates untyped tag.

Getter Returns the type of the tag

Setter Set the tag type, must be None or string

Type None, str, unicode

#### **property typed**

Property to decide if the tag is typed or untyped.

Getter Returns typed status of the tag

Type bool

#### **property value**

Property of tag value.

<span id="page-26-2"></span>Getter Returns the value of the tag Setter Set the tag value, must be number or string Type int, float, str, unicode

#### <span id="page-26-1"></span>**peak\_matrix**

```
class dimspy.models.peak_matrix.PeakMatrix(peaklist_ids: Sequence[str], peaklist_tags: Se-
                                                       quence[dimspy.models.peaklist_tags.PeakList_Tags],
                                                       peaklist_attributes: Sequence[Tuple[str,
                                                       Any]])
```
Bases: object

The PeakMatrix class.

Stores aligned mass spectrometry peaks matrix data. It requires IDs, tags, and attributes from the source peak lists. It uses tags based mask to "hide" the unrelated samples for convenient processing. It utilises the automatically managed flags to "remove" peaks without actually delete them. Therefore the filterings on the peaks are traceable. Normally, PeakMatrix object is created by functions e.g. align\_peaks() rather than manual.

#### Parameters

- **peaklist\_ids** The IDs of the source peak lists
- **peaklist\_tags** The tags (PeakList\_Tags) of the source peak lists
- **peaklist\_attributes** The attributes of the source peak lists. Must be a list or tuple in the format of  $[(\text{attr name}, \text{attr matrix}), \dots]$ , where attrasformate is name of the attribute, and attr\_matrix is the vertically stacked arrtibute values in the shape of samples x peaks. The order of the attributes will be kept in the PeakMatrix. The first two attributes must be "mz" and "intensity".

```
>>> pids = [pl.ID for pl in peaklists]
>>> tags = [pl.tags for pl in peaklists]
>>> attrs = [(attr_name, np.vstack([pl[attr_name] for pl in peaklists]))
˓→ for attr_name in peaklists[0].attributes]
>>> pm = PeakMatrix(pids, tags, attrs)
```
Internally the attribute data is stored in OrderedDict as a list of matrix. An attribute matrix can be illustrated as follows, in which the mask and flags are the same for all attributes. The final row "flags" is automatically calculated based on the manually added flags. It decides which peaks are "removed" i.e. unflagged. Particularly, the "–" indicates no peak in that sample can be aligned into the mz value.

#### attribute: "mz"

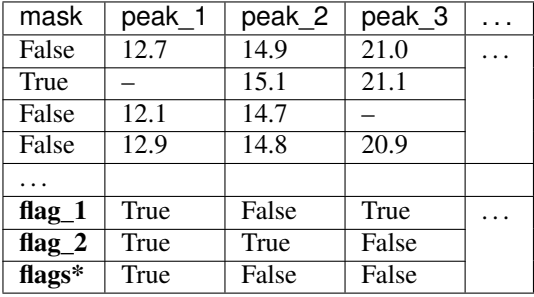

<span id="page-27-0"></span>Warning: Removing a flag may change the overall "flags", and cause the unflagged peaks to be flagged again. As most the processes are applied only on the flagged peaks, these peaks, if the others have gone through such process, may have incorrect values.

In principle, setting a flag attribute should be considered as an irreversible process.

Different from the flags, mask should be considered as a more temporary way to hide the unrelated samples. A masked sample (row) will not be used for processing, but its data is still in the attribute matrix. For this reason, the mask\_peakmatrix, unmask\_peakmatrix, and unmask\_all\_peakmatrix statements are provided as a more flexible way to set / unset the mask.

**add\_flag**(*flag\_name: str*, *flag\_values: Sequence[bool]*, *flagged\_only: bool = True*) Adds a flag to the peak matrix peaks.

#### Parameters

- **flag\_name** name of the flag, it must be unique and not equal to "flags"
- **flag\_values** values of the flag. It must have a length of pm.shape[1] if flagged\_only  $=$  True, or pm.full\_shape[1] if flagged\_only  $=$  False
- **flagged\_only** whether to set the flagged peaks only. Default = True, and the values of the unflagged peaks are set to False

The overall flags property will be automatically recalculated.

**attr\_matrix**(*attr\_name: str*, *flagged\_only: bool = True*) Obtains an existing attribute matrix.

#### Parameters

- **attr\_name** name of the target attribute
- **flagged\_only** whether to return the flagged values only. Default = True

Return type numpy array

**attr\_mean\_vector**(*attr\_name: str*, *flagged\_only: bool = True*) Obtains the mean array of an existing attribute matrix.

#### **Parameters**

- **attr\_name** name of the target attribute
- **flagged\_only** whether to return the mean array of the flagged values only. Default = True

Return type numpy array

Noting that only the "present" peaks will be used for mean values calculation. If the attribute matrix has a string / unicode data type, the values in each column will be concatenated.

#### **property attributes**

Property of the attribute names.

Getter returns a tuple including the names of the attribute matrix

Type tuple

#### **drop\_flag**(*flag\_name: str*)

Drops a existing flag from the peak matrix.

**Parameters flag\_name** – name of the flag to drop. It must exist and not equal to "flags"

The overall flags property will be automatically recalculated.

<span id="page-28-0"></span>**extract\_peaklist**(*peaklist\_id: str*)

Extracts one peaklist from the peak matrix.

#### Parameters **peaklist\_id** – ID of the peaklist to extract

Return type PeakList object

Only the "present" peaks will be included in the result peaklist.

#### **extract\_peaklists**()

Extracts all peaklists from the peak matrix.

Return type list

#### **property flag\_names**

Property of the flag names.

Getter returns a tuple including the names of the manually set flags

Type tuple

#### **flag\_values**(*flag\_name: str*)

Obtains values of an existing flag.

**Parameters flag\_name** – name of the target flag. It must exist and not equal to "flags"

Return type numpy array

#### **property flags**

Property of the flags.

Getter returns a deep copy of the flags array

Type numpy array

#### **property fraction**

Property of the fraction array.

Getter returns the fraction array, indicating the ratio of present peaks on each mz value

Type numpy array

```
>>> print pm.present
array([3, 4, 2, 3, 3])
>>> print pm.shape[0]
4
>>> print pm.fraction
array([0.75, 1.0, 0.5, 0.75, 0.75])
```
#### **property full\_shape**

Property of the peak matrix full shape.

Getter returns the full shape of the attribute matrix, i.e., ignore mask and flags

Type tuple

#### **property intensity\_matrix**

Property of the intensity matrix.

Getter returns the intensity attribute matrix, unmasked and flagged values only

Type numpy array

#### **property intensity\_mean\_vector**

Property of the intensity mean values array.

<span id="page-29-0"></span>Getter returns the mean values array of the intensity attribute matrix, unmasked and flagged values only

Type numpy array

#### is empty()

Checks whether the peak matrix is empty under the current mask and flags.

#### Return type bool

#### **property mask**

Property of the mask.

Getter returns a deep copy of the mask array

Setter sets the mask array. Provide None to unmask all samples

Type numpy array

#### **mask\_tags**(*\*args*, *\*\*kwargs*)

Masks samples with particular tags.

#### Parameters

- **args** tags or untyped tag values for masking
- **kwargs** typed tags for masking
- **override** whether to override the current mask, default = False

Return type PeakMatrix object (self)

This function will mask samples with ALL the tags. To match ANY of the tags, use cascade form instead.

```
>>> pm.mask_tags('qc', plate = 1)
(will mask all QC samples on plate 1)
>>> pm.mask_tags('qc').mask_tags(plate = 1)
(will mask QC samples and all samples on plate 1)
```
#### **property missing\_values**

Property of the missing values array.

Getter returns the missing values array, indicating the number of unaligned peaks on each sample

Type numpy array

```
>>> print pm.present_matrix
array([[ True, True, True, True, False],
      [ True, True, False, False, True],
      [ True, True, True, True, True],
      [False, True, False, True, True],])
>>> print pm.missing_values
array([1, 2, 0, 2])
```
#### **property mz\_matrix**

Property of the mz matrix.

Getter returns the mz attribute matrix, unmasked and flagged values only

Type numpy array

#### **property mz\_mean\_vector**

Property of the mz mean values array.

<span id="page-30-0"></span>Getter returns the mean values array of the mz attribute matrix, unmasked and flagged values only

Type numpy array

#### **property occurrence**

Property of the occurrence array.

Getter returns the occurrence array, indicating the total number of peaks (including peaks in the same sample) aliged in each mz value. This property is valid only when the *intra\_count* attribute matrix is available

Type numpy array

```
>>> print pm.attr_matrix('intra_count')
array([[2, 1, 1, 1, 0],[ 1, 1, 0, 0, 1],[ 1, 3, 1, 2, 1],[ 0, 1, 0, 1, 1], ]>>> print pm.occurrence
array([ 4, 6, 2, 4, 3])
```
#### **property peaklist\_ids**

Property of the source peaklist IDs.

Getter returns a tuple including the IDs of the source peaklists

Type tuple

#### **property peaklist\_tag\_types**

Property of the source peaklist tag types.

Getter returns a tuple including the types of the typed tags of the source peaklists

Type set

#### **property peaklist\_tag\_values**

Property of the source peaklist tag values.

Getter returns a tuple including the values of the source peaklists tags, both typed and untyped

Type set

#### **property peaklist\_tags**

Property of the source peaklist tags.

Getter returns a tuple including the Peaklist\_Tags objects of the source peaklists

Type tuple

#### **property present**

Property of the present array.

Getter returns the present array, indicating how many peaks are aligned in each mz value

Type numpy array

#### **property present\_matrix**

Property of the present matrix.

Getter returns the present matrix, indicating whether a sample has peak(s) aligned in each mz value

Type numpy array

```
>>> print pm.present_matrix
array([[ True, True, True, True, False],
      [ True, True, False, False, True],
      [ True, True, True, True, True],
      [False, True, False, True, True],])
>>> print pm.present
array([3, 4, 2, 3, 3])
```
**property**(*prop\_name: str*, *flagged\_only: bool = True*) Obtains an existing attribute matrix.

#### Parameters

- **prop name** name of the target property. Valid properties include 'present', 'present\_matrix', 'fraction', 'missing\_values', 'occurrence', and 'purity'
- **flagged\_only** whether to return the flagged values only. Default = True

Return type numpy array

#### **property purity**

Property of the purity level array.

Getter returns the purity array, indicating the ratio of only one peak in each sample being aligned in each mz value. This property is valid only when the *intra\_count* attribute matrix is available

Type numpy array

```
>>> print pm.attr_matrix('intra_count')
array([2, 1, 1, 1, 0],[\begin{array}{cccc} 1, & 1, & 0, & 0, & 1], \end{array}[1, 3, 1, 2, 1],[ 0, 1, 0, 1, 1], ]>>> print pm.purity
array([ 0.667, 0.75, 1.0, 0.667, 1.0])
```
#### **remove\_empty\_peaks**()

Removes empty peaks from the peak matrix.

Empty peaks are peaks with not valid m/z or intensity value over the samples. They may occur after removing an entire sample from the peak matrix, e.g., remove the blank samples in the blank filter.

Return type PeakMatrix object (self)

**remove\_peaks**(*peak\_ids*, *flagged\_only: bool = True*)

Removes peaks from the peak matrix.

Parameters

- **peak** ids the indices of the peaks to remove
- **flagged\_only** whether the indices are for flagged peaks or all peaks. Default = True

Return type PeakMatrix object (self)

**remove\_samples**(*sample\_ids*, *masked\_only: bool = True*) Removes samples from the peak matrix.

#### Parameters

• **sample\_ids** – the indices of the samples to remove

• **masked** only – whether the indices are for unmasked samples or all samples. Default  $=$  True

Return type PeakMatrix object (self)

```
rsd(*args, **kwargs)
```
Calculates relative standard deviation (RSD) array.

#### Parameters

- **args** tags or untyped tag values for RSD calculation, no value = calculate over all samples
- **kwargs** typed tags for RSD calculation, no value = calculate over all samples
- **on\_attr** calculate RSD on given attribute. Default = "intensity"
- **flagged\_only** whether to calculate on flagged peaks only. Default = True

Type numpy array

The RSD is calculated as:

```
>>> rsd = std(pm.intensity_matrix, axis = 0, ddof = 1) / mean(pm.intensity_
\rightarrowmatrix, axis = 0) * 100
```
Noting that the means delta degrees of freedom (ddof) is set to 1 for standard deviation calculation. Moreover, only the "present" peaks will be used for calculation. If a column has less than 2 peaks, the corresponding rsd value will be set to np.nan.

#### **property shape**

Property of the peak matrix shape.

Getter returns the shape of the attribute matrix

Type tuple

```
tags_of(tag_type: Optional[str] = None)
```
Obtains tags of the peaklist\_tags with particular tag type.

**Parameters tag\_type** – the type of the returning tags. Provide None to obtain untyped tags

Return type tuple

#### **to\_peaklist**(*ID: str*)

Averages the peak matrix into a single peaklist.

**Parameters ID** – ID of the merged peaklist

Return type PeakList object

Only the "present" peaks will be included in the result peaklist. The new peaklist will only contain the following attributes: mz, intensity, present, fraction, rsd, occurence, and purity.

Use unmask statement to calculate the peaklist for a particular group of samples:

```
>>> with unmask_peakmatrix(pm, 'Sample') as m: pkl = m.to_peaklist('averaged_
˓→peaklist')
```
Or use mask statement to exclude a particular group of samples:

```
>>> with mask_peakmatrix(pm, 'QC') as m: pkl = m.to_peaklist('averaged_
˓→peaklist')
```
<span id="page-33-0"></span> $\text{to } \text{str}($  *attr\_name: str = 'intensity', delimiter: str = '\t', samples\_in\_rows: bool = True, comprehensive: bool = True*, *rsd\_tags: Sequence = ()*)

Exports the peak matrix to a string.

#### Parameters

- **attr\_name** name of the attribute matrix for exporting. Default = 'intensity'
- **delimiter** delimiter to separate the matrix. Default = ' ', i.e., TSV format
- **samples\_in\_rows** whether or not the samples are stored in rows. Default = True
- **comprehensive** whether to include comprehensive info, e.g., mask, flags, present, rsd etc. Default = True
- **rsd\_tags** peaklist tags for RSD calculation. Default = (), indicating only the overall RSD is included

#### Return type str

#### **unmask\_tags**(*\*args*, *\*\*kwargs*)

Unmasks samples with particular tags.

#### **Parameters**

- **args** tags or untyped tag values for unmasking
- **kwargs** typed tags for unmasking
- **override** whether to override the current mask, default = False

Return type PeakMatrix object (self)

This function will unmask samples with ALL the tags. To unmask ANY of the tags, use cascade form instead.

```
\Rightarrow pm.mask = [\text{True}] * pm.full shape [0]
>>> pm.unmask_tags('qc', plate = 1)
(will unmask all QC samples on plate 1)
>>> pm.unmask_tags('qc').unmask_tags(plate = 1)
(will unmask QC samples and all samples on plate 1)
```

```
class dimspy.models.peak_matrix.mask_all_peakmatrix(pm: dim-
```
[spy.models.peak\\_matrix.PeakMatrix](#page-26-0))

Bases: object

The mask\_all\_peakmatrix statement.

Temporary mask all the peak matrix samples. Within the statement the samples can be motified or removed. After leaving the statement the original mask will be recoverd.

Parameters **pm** – the target peak matrix

Return type PeakMatrix object

```
>>> print pm.peaklist_ids
('sample_1', 'sample_2', 'qc_1', 'sample_3', 'sample_4', 'qc_2')
>>> with mask_all_peakmatrix(pm) as m: print m.peaklist_ids
()
>>> print pm.peaklist_ids
('sample_1', 'sample_2', 'qc_1', 'sample_3', 'sample_4', 'qc_2')
```

```
class dimspy.models.peak_matrix.mask_peakmatrix(pm: dim-
```
[spy.models.peak\\_matrix.PeakMatrix,](#page-26-0)

```
Bases: object
```
The mask\_peakmatrix statement.

Temporary mask the peak matrix with particular tags. Within the statement the samples can be motified or removed. After leaving the statement the original mask will be recoverd.

*\*args*, *\*\*kwargs*)

#### Parameters

- **pm** the target peak matrix
- **override** whether to override the current mask, default = True
- **args** target tag values, both typed and untyped
- **kwargs** target typed tag types and values

Return type PeakMatrix object

```
>>> print pm.peaklist_ids
('sample_1', 'sample_2', 'qc_1', 'sample_3', 'sample_4', 'qc_2')
>>> with mask_peakmatrix(pm., 'qc') as m: print m.peaklist_ids
('sample_1', 'sample_2', 'sample_3', 'sample_4')
>>> print pm.peaklist_ids
('sample_1', 'sample_2', 'qc_1', 'sample_3', 'sample_4', 'qc_2')
```
**class** dimspy.models.peak\_matrix.**unmask\_all\_peakmatrix**(*pm:* [dim-](#page-26-0)

[spy.models.peak\\_matrix.PeakMatrix](#page-26-0))

Bases: object

The unmask all peakmatrix statement.

Temporary unmask all the peak matrix samples. Within the statement the samples can be motified or removed. After leaving the statement the original mask will be recoverd.

Parameters **pm** – the target peak matrix

Return type PeakMatrix object

```
>>> print pm.peaklist_ids
('sample_1', 'sample_2', 'qc_1', 'sample_3', 'sample_4', 'qc_2')
>>> with unmask_all_peakmatrix(pm) as m: print m.peaklist_ids
('sample_1', 'sample_2', 'qc_1', 'sample_3', 'sample_4', 'qc_2')
>>> print pm.peaklist_ids
('sample_1', 'sample_2', 'qc_1', 'sample_3', 'sample_4', 'qc_2')
```
**class** dimspy.models.peak\_matrix.**unmask\_peakmatrix**(*pm:* [dim-](#page-26-0)

[spy.models.peak\\_matrix.PeakMatrix,](#page-26-0) *\*args*, *\*\*kwargs*)

Bases: object

The unmask peakmatrix statement.

Temporary unmask the peak matrix with particular tags. Within the statement the samples can be motified or removed. After leaving the statement the original mask will be recoverd.

**Parameters** 

- **pm** the target peak matrix
- **override** whether to override the current mask, default = True
- <span id="page-35-2"></span>• **args** – target tag values, both typed and untyped
- **kwargs** target typed tag types and values

Return type PeakMatrix object

```
>>> print pm.peaklist_ids
('sample_1', 'sample_2', 'qc_1', 'sample_3', 'sample_4', 'qc_2')
>>> with unmask_peakmatrix(pm, 'qc') as m: print m.peaklist_ids
('qc_1', 'qc_2') # no need to set pm.mask to True
>>> print pm.peaklist_ids
('sample_1', 'sample_2', 'qc_1', 'sample_3', 'sample_4', 'qc_2')
```
### <span id="page-35-0"></span>**1.2.4 portals**

#### <span id="page-35-1"></span>**mzml\_portal**

```
class dimspy.portals.mzml_portal.Mzml(filename: Union[str, _io.BytesIO], **kwargs)
     Bases: object
```
mzML portal

**headers**() → collections.OrderedDict Get all unique header or filter strings and associated scan ids. :return: Dictionary

```
scan_ids () → collections.OrderedDict
     Get all scan ids and associated headers or filter strings. :return: Dictionary
```

```
peaklist(scan_id, function_noise='median') → dimspy.models.peaklist.PeakList
```
Create a peaklist object for a specific scan id. :param scan\_id: Scan id :param function\_noise: Function to calculate the noise from each scan. The following options are available:

- median the median of all peak intensities within a given scan is used as the noise value.
- mean the unweighted mean average of all peak intensities within a given scan is used as the noise value.
- mad (Mean Absolute Deviation) the noise value is set as the mean of the absolute differences between peak intensities and the mean peak intensity (calculated across all peak intensities within a given scan).

Returns PeakList object

```
peaklists(scan_ids, function_noise='median') → Sequence[dimspy.models.peaklist.PeakList]
     Create a list of peaklist objects for each scan id in the list. :param scan_ids: List of scan ids
```
- **Parameters function\_noise** Function to calculate the noise from each scan. The following options are available:
- median the median of all peak intensities within a given scan is used as the noise value.
- mean the unweighted mean average of all peak intensities within a given scan is used as the noise value.
- mad (Mean Absolute Deviation) the noise value is set as the mean of the absolute differences between peak intensities and the mean peak intensity (calculated across all peak intensities within a given scan).

<span id="page-36-1"></span>• noise packets - the noise value is calculated using the proprietary algorithms contained in Thermo Fisher Scientific's msFileReader library. This option should only be applied when you are processing .RAW files.

Returns List of PeakList objects

```
tics() → collections.OrderedDict
```
Get all TIC values and associated scan ids :return: Dictionary

**ion\_injection\_times**() → collections.OrderedDict

Get all ion injection time values and associated scan ids :return: Dictionary

```
scan_dependents() → list
```
Get a nested list of scan id pairs. Each pair represents a fragementation event. :return: List

#### **close**()

Close the reader/file object :return: None

#### <span id="page-36-0"></span>**thermo\_raw\_portal**

```
dimspy.portals.thermo_raw_portal.mz_range_from_header(h: str) → list
     Extract the m/z range from a header or filterstring
```
Parameters **h** – str

Returns Sequence[float, float]

```
class dimspy.portals.thermo_raw_portal.ThermoRaw(filename)
    Bases: object
```
ThermoRaw portal

**headers** () → collections.OrderedDict Get all unique header or filter strings and associated scan ids. :return: Dictionary

**scan\_ids**() → collections.OrderedDict

Get all scan ids and associated headers or filter strings. :return: Dictionary

**peaklist**(*scan\_id*, *function\_noise='noise\_packets'*) → *[dimspy.models.peaklist.PeakList](#page-16-1)*

Create a peaklist object for a specific scan id. :param scan\_id: Scan id :param function\_noise: Function to calculate the noise from each scan. The following options are available:

- median the median of all peak intensities within a given scan is used as the noise value.
- mean the unweighted mean average of all peak intensities within a given scan is used as the noise value.
- mad (Mean Absolute Deviation) the noise value is set as the mean of the absolute differences between peak intensities and the mean peak intensity (calculated across all peak intensities within a given scan).
- noise\_packets the noise value is calculated using the proprietary algorithms contained in Thermo Fisher Scientific's msFileReader library. This option should only be applied when you are processing .RAW files.

Returns PeakList object

```
peaklists(scan_ids, function_noise='noise_packets') → Sequence[dimspy.models.peaklist.PeakList]
     Create a list of peaklist objects for each scan id in the list. :param scan_ids: List of scan ids
```
- <span id="page-37-1"></span>**Parameters function noise** – Function to calculate the noise from each scan. The following options are available:
- median the median of all peak intensities within a given scan is used as the noise value.
- mean the unweighted mean average of all peak intensities within a given scan is used as the noise value.
- mad (Mean Absolute Deviation) the noise value is set as the mean of the absolute differences between peak intensities and the mean peak intensity (calculated across all peak intensities within a given scan).
- noise\_packets the noise value is calculated using the proprietary algorithms contained in Thermo Fisher Scientific's msFileReader library. This option should only be applied when you are processing .RAW files.

Returns List of PeakList objects

```
tics() → collections.OrderedDict
     Get all TIC values and associated scan ids :return: Dictionary
```

```
ion_injection_times() → collections.OrderedDict
     Get all TIC values and associated scan ids :return: Dictionary
```

```
scan_dependents() → list
```
Get a nested list of scan id pairs. Each pair represents a fragementation event. :return: List

#### **close**()

Close the reader/file object :return: None

#### <span id="page-37-0"></span>**txt\_portal**

```
dimspy.portals.txt_portal.save_peaklist_as_txt(pkl: dimspy.models.peaklist.PeakList,
                                                        filename: str, *args, **kwargs)
```
Saves a peaklist object to a plain text file.

#### **Parameters**

- **pkl** the target peaklist object
- **filename** path to a new text file
- **args** arguments to be passed to PeakList.to\_str
- **kwargs** keyword arguments to be passed to PeakList.to\_str

```
dimspy.portals.txt_portal.load_peaklist_from_txt(filename: str, ID: any, delimiter:
                                                            str = ',', flag_names: str = 'auto',
                                                            has_flag_col: bool = True)
```
Loads a peaklist from plain text file.

#### **Parameters**

- **filename** Path to an exiting text-based peaklist file
- **ID** ID of the peaklist
- **delimiter** Delimiter of the text lines. Default = ',', i.e., CSV format
- **flag\_names** Names of the flag attributes. Default = 'auto', indicating all the attribute names ends with "\_flag" will be treated as flag attibute. Provide None to indicate no flag attributes

<span id="page-38-1"></span>• **has flag col** – Whether the text file contains the overall "flags" column. If True, it's values will be discarded. The overall flags of the new peaklist will be calculated automatically. Default = True

#### Return type PeakList object

dimspy.portals.txt\_portal.**save\_peak\_matrix\_as\_txt**(*pm:* [dim](#page-26-0)[spy.models.peak\\_matrix.PeakMatrix,](#page-26-0)

*filename: str*, *\*args*, *\*\*kwargs*)

Saves a peak matrix in plain text file.

#### **Parameters**

- **pm** The target peak matrix object
- **filename** Path to a new text file
- **args** Arguments to be passed to PeakMatrix.to\_str
- **kwargs** Keyword arguments to be passed to PeakMatrix.to\_str

```
dimspy.portals.txt_portal.load_peak_matrix_from_txt(filename: str, delimiter: str = '\t',
                                                                 samples_in_rows: bool = True,
                                                                  comprehensive: str = 'auto')
```
Loads a peak matrix from plain text file.

#### **Parameters**

- **filename** Path to an exiting text-based peak matrix file
- **delimiter** Delimiter of the text lines. Default = ' ', i.e., TSV format
- **samples\_in\_rows** Whether or not the samples are stored in rows. Default = True
- **comprehensive** Whether the input is a 'comprehensive' or 'simple' version of the matrix. Default = 'auto', i.e., auto detect

Return type PeakMatrix object

#### <span id="page-38-0"></span>**hdf5\_portal**

```
dimspy.portals.hdf5_portal.save_peaklists_as_hdf5(pkls: Se-
                                                      quence[dimspy.models.peaklist.PeakList],
                                                      filename: str, compatibility_mode:
                                                      bool = False)
```
Saves multiple peaklists in a HDF5 file.

#### **Parameters**

- **pkls** The target list of peaklist objects
- **filename** Path to a new HDF5 file
- **compatibility\_mode** Change mode to read previous DIMSpy v1.\* based HDF5 file

To incorporate with different dtypes in the attribute matrix, this portal converts all the arribute values into fixlength strings for HDF5 data tables storage. The order of the peaklists will be retained.

```
dimspy.portals.hdf5_portal.load_peaklists_from_hdf5(filename: str, compatibil-
                                                          ity_mode: bool = False)
```
Loads a list of peaklist objects from a HDF5 file.

Parameters

• **filename** – Path to a HDF5 file

• **compatibility** mode – Change mode to read previous DIMSpy v1.\* based HDF5 file

#### <span id="page-39-3"></span>Return type Sequence[*[PeakList](#page-16-1)*]

The values in HDF5 data tables are automatically converted to their original dtypes before loading in the peaklist.

```
dimspy.portals.hdf5_portal.save_peak_matrix_as_hdf5(pm: dim-
```
[spy.models.peak\\_matrix.PeakMatrix,](#page-26-0) *filename: str*, *compatibility\_mode: bool = False*)

*ity\_mode: bool = False*)

Saves a peak matrix object to a HDF5 file.

#### Parameters

- **pm** The target peak matrix object
- **filename** Path to a new HDF5 file

```
The order of the attributes and flags will be retained.
```

```
dimspy.portals.hdf5_portal.load_peak_matrix_from_hdf5(filename: str, compatibil-
```
Loads a peak matrix from a HDF5 file.

Parameters **filename** – Path to an existing HDF5 file

Return type PeakMatrix object

#### <span id="page-39-1"></span>**paths**

```
dimspy.portals.paths.sort_ms_files_by_timestamp(ps)
     Sort a set directory of .mzml or .raw files
```
Parameters **ps** – List of paths

#### :return List

dimspy.portals.paths.**validate\_and\_sort\_paths**(*source*, *tsv*) Validate and sort a set (i.e. directory or hdf5 file) of .mzml or .raw files.

#### **Parameters**

- **tsv** Path to tab-separated file
- **source** Path to a Path to the .hdf5 file to read from.

Returns List

### <span id="page-39-0"></span>**1.2.5 process**

#### <span id="page-39-2"></span>**peak\_alignment**

```
dimspy.process.peak_alignment.align_peaks(peaks: Sequence[dimspy.models.peaklist.PeakList],
                                                    ppm: float = 2.0, block_size: int = 5000,
                                                    fixed_block: bool = True, edge_extend:
                                                    Union[int, float] = 10, ncpus: Optional[int] =
                                                    None)
```
Cluster and align peaklists into a peak matrix.

#### **Parameters**

• **peaks** – List of peaklists for alignment

- <span id="page-40-1"></span>• **ppm** – The hierarchical clustering cutting height, i.e., ppm range for each aligned mz value. Default  $= 2.0$
- **block\_size** number peaks in each centre clustering block. This can be a exact or approximate number depends on the fixed\_block parameter. Default = 5000
- **fixed block** Whether the blocks contain fixed number of peaks. Default = True
- **edge\_extend** Ppm range for the edge blocks. Default = 10
- **ncpus** Number of CPUs for parallel clustering. Default = None, indicating using as many as possible

Return type PeakMatrix object

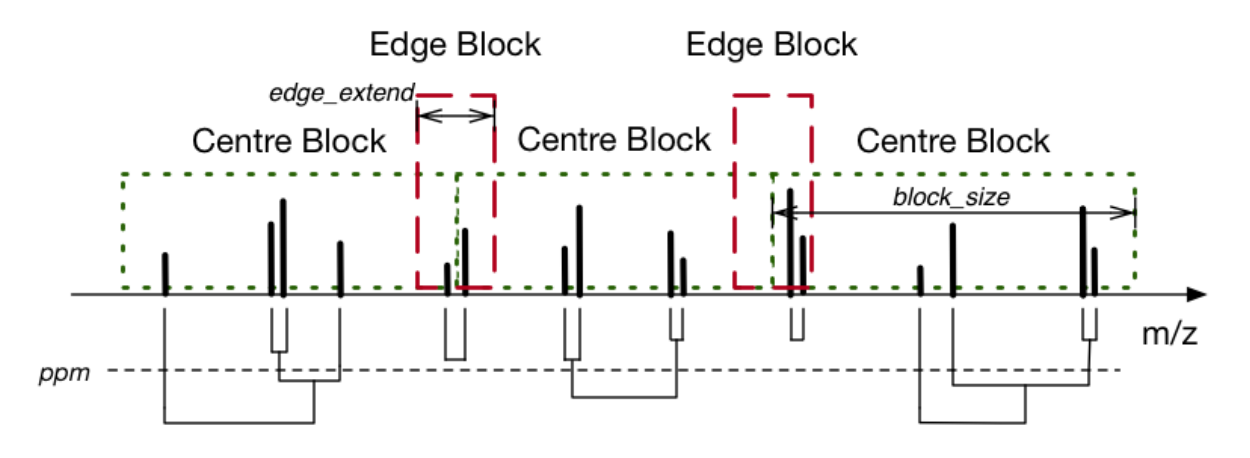

### **Hierarchical Clustering**

This function uses hierarchical clustering to align the mz values of the input peaklists. The alignment "width" is decided by the parameter of ppm. Due to a large number of peaks, this function splits them into blocks with fixed or approximate length, and clusters in a parallel manner on multiple CPUs. When running, the edge blocks are clustered first to prevent separating the same peak into two adjacent centre blocks. The size of the edge blocks is decided by edge\_extend. The clustering of centre blocks is conducted afterwards.

After merging the clustering results, all the attributes (mz, intensity, snr, etc.) are aligned into matrix accordingly. If multiple peaks from the same sample are clustered into one mz value, their attributes are averaged (for real value attributes e.g. mz and intensity) or concatenated (string, unicode, or bool attributes). The flag attributes are ignored. The number of these overlapping peaks is recorded in a new intra\_count attribute matrix.

#### <span id="page-40-0"></span>**peak\_filters**

```
dimspy.process.peak_filters.filter_attr(pl: dimspy.models.peaklist.PeakList, attr_name:
                                                    str, max_threshold: Optional[Union[int, float]]
                                                    = None, min_threshold: [<class 'int'>, <class
                                                    'float'>, None] = None, flag_name: Optional[str]
                                                    = None, flag_index: Optional[int] = None)
```
Peaklist attribute values filter.

#### **Parameters**

- **pl** The target peaklist
- **attr\_name** Name of the target attribute
- <span id="page-41-0"></span>• **max** threshold – Maximum threshold. A peak will be unflagged if the value of it's attr name is larger than the threshold. Default = None, indicating no threshold
- **min\_threshold** Minimum threshold. A peak will be unflagged if the value of it's attr\_name is smaller than the threshold. Default = None, indicating no threshold
- **flag\_name** Name of the new flag attribute. Default = None, indicating using attr\_name  $+$  ' flag'
- **flag** index Index of the new flag to be inserted into the peaklist. Default = None

#### Return type PeakList object

This filter accepts real value attributes only.

```
dimspy.process.peak_filters.filter_ringing(pl: dimspy.models.peaklist.PeakList, thresh-
                                                        old: float, bin_size: Union[int, float] = 1.0,
                                                        flag_name: str = 'ringing_flag', flag_index:
                                                        Optional[int] = None)
```
Peaklist ringing filter.

#### **Parameters**

- **pl** The target peaklist
- **threshold** Intensity threshold ratio
- **bin\_size** size of the mz chunk for intensity filtering. Default = 1.0 ppm
- **flag\_name** Name of the new flag attribute. Default = 'ringing\_flag'
- **flag** index Index of the new flag to be inserted into the peaklist. Default = None

#### Return type PeakList object

This filter will split the mz values into bin\_size chunks, and search the highest intensity value for each chunk. All other peaks, if it's intensity is smaller than threshold x the highest intensity in that chunk, will be unflagged.

```
dimspy.process.peak_filters.filter_mz_ranges(pl: dimspy.models.peaklist.PeakList,
                                                       mz_ranges: Sequence[Tuple[float, float]],
                                                       flag_name: str = 'mz_ranges_flag',
                                                       flagged_only: bool = False, flag_index:
                                                       Optional[int] = None)
```
Peaklist mz range filter.

#### **Parameters**

- **pl** The target peaklist
- **mz\_ranges** The mz ranges to remove. Must be in the format of [(mz\_min1, mz\_max2),  $(mx \text{ min2}, \text{ mz} \text{ max2}), \ldots]$
- **flag\_name** Name of the new flag attribute. Default = 'mz\_range\_remove\_flag'
- **flag** index Index of the new flag to be inserted into the peaklist. Default = None

#### Return type *[PeakList](#page-16-1)*

This filter will remove all the peaks whose mz values are within any of the ranges in the mz\_remove\_rngs.

```
dimspy.process.peak_filters.filter_rsd(pm: dimspy.models.peak_matrix.PeakMatrix,
                                               rsd_threshold: Union[int, float], qc_tag: Any,
                                               on_attr: str = 'intensity', flag_name: str =
                                               'rsd_flag')
```
PeakMatrix RSD filter.

#### <span id="page-42-0"></span>**Parameters**

- **pm** The target peak matrix
- **rsd\_threshold** Threshold of the RSD of the QC samples
- **qc\_tag** Tag (label) to unmask qc samples
- **on**  $attr Calculate RSD$  on given attribute. Default = "intensity"
- **flag\_name** Name of the new flag. Default = 'rsd\_flag'

#### Return type *[PeakMatrix](#page-26-0)*

This filter will calculate the RSD values of the QC samples. A peak with a QC RSD value larger than the threshold will be unflagged.

```
dimspy.process.peak_filters.filter_fraction(pm: dim-
                                                   spy.models.peak_matrix.PeakMatrix, frac-
                                                   tion_threshold: float, within_classes: bool
                                                   = False, class_tag_type: Optional[Any] =
                                                   None, flag_name: str = 'fraction_flag')
    PeakMatrix fraction filter.
```
#### **Parameters**

- **pm** The target peak matrix
- **fraction\_threshold** Threshold of the sample fractions
- **within\_classes** Whether to calculate the fraction array within each class. Default = False
- **class\_tag\_type** Tag type to unmask samples within the same class (e.g. "classLabel"). Default = None
- **flag\_name** Name of the new flag. Default = 'fraction\_flag'

#### Return type PeakMatrix object

This filter will calculate the fraction array over all samples or within each class (based on class\_tag\_type). The peaks with a fraction value smaller than the threshold will be unflagged.

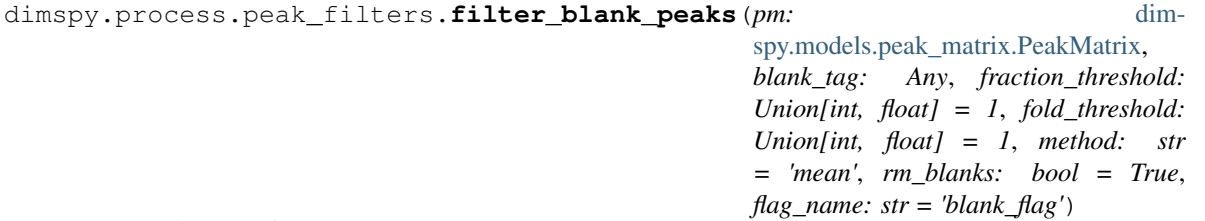

#### PeakMatrix blank filter.

#### **Parameters**

- **pm** The target peak matrix
- **blank\_tag** Tag (label) to mask blank samples. e.g Tag("blank", "classLabel")
- **fraction\_threshold** Threshold of the sample fractions. Default = 1
- **fold\_threshold** Threshold of the blank sample intensity folds. Default = 1
- **method** Method to calculate blank sample intensity array. Valid values include 'mean', 'median', and 'max'. Default = 'mean'
- **rm\_blanks** Whether to remove (not mask) blank samples after filtering

• **flag** name – Name of the new flag. Default = 'blank flag'

<span id="page-43-1"></span>Return type PeakMatrix object

This filter will calculate the intensity array of the blanks using the "method", and compare with the intensities of the other samples. If fraction\_threshold% of the intensity values of a peak are smaller than the blank intensities x fold\_threshold, this peak will be unflagged.

#### <span id="page-43-0"></span>**scan\_processing**

```
dimspy.process.replicate_processing.remove_edges(pls_sd: Dict)
     Removes overlapping m/z regions of adjacent (SIM) windows / scan events.
```
Parameters **pls\_sd** – List of peaklist objects

Returns List of peaklist objects

dimspy.process.replicate\_processing.**read\_scans**(*fn: str*, *function\_noise: str*, *min\_scans:*

*int = 1*, *filter\_scan\_events: Op-*

*tional[Dict] = None*)

Read, filter, group and sort scans based on the header / filter string Helper function for 'process\_scans (tools module)'

#### **Parameters**

- **fn** Path to the .mzml or .raw file
- **function\_noise** Function to calculate the noise from each scan. The following options are available:
	- median the median of all peak intensities within a given scan is used as the noise value.
	- mean the unweighted mean average of all peak intensities within a given scan is used as the noise value.
	- mad (Mean Absolute Deviation) the noise value is set as the mean of the absolute differences between peak intensities and the mean peak intensity (calculated across all peak intensities within a given scan).
	- noise\_packets the noise value is calculated using the proprietary algorithms contained in Thermo Fisher Scientific's msFileReader library. This option should only be applied when you are processing .RAW files.
- **min\_scans** Minimum number of scans required for each *m/z* window or event within a raw/mzML data file.
- **filter\_scan\_events** Include or exclude specific scan events, by default all ALL scan events will be included. To include or exclude specific scan events use the following format of a dictionary.

```
>>> {"include":[[100, 300, "sim"]]} or {"include":[[100, 1000,
ightharpoonup"full"]]}
```
Returns List of peaklist objects

```
dimspy.process.replicate_processing.average_replicate_scans(name: str, pls: Se-
```

```
quence[dimspy.models.peaklist.PeakList],
ppm: float = 2.0,
min_fraction: float
= 0.8, rsd_thres:
float = 30.0, rsd_on:
str = 'intensity',
block_size: int
= 5000, ncpus:
Optional[int] =
None)
```
Align, filter and average replicate scans/peaklist Helper function for 'process\_scans (tools module)'

#### **Parameters**

- **name** Name average peaklist
- **pls** List of peaklists
- **ppm** Maximum tolerated m/z deviation in parts per million.
- **min\_fraction** A numerical value from 0 to 1 that specifies the minimum proportion of scans a given mass spectral peak must be detected in, in order for it to be kept in the output peaklist. Here, scans refers to replicates of the same scan event type, i.e. if set to 0.33, then a peak would need to be detected in at least 1 of the 3 replicates of a given scan event type.
- **rsd thres** Relative standard deviation threshold A numerical value equal-to or greater-than 0. If greater than 0, then peaks whose intensity values have a percent relative standard deviation (otherwise termed the percent coefficient of variation) greater-than this value are excluded from the output peaklist.
- **rsd\_on** Intensity or SNR
- **block\_size** Number peaks in each centre clustering block.
- **ncpus** Number of CPUs for parallel clustering. Default = None, indicating using all CPUs that are available

#### Returns List of peaklists

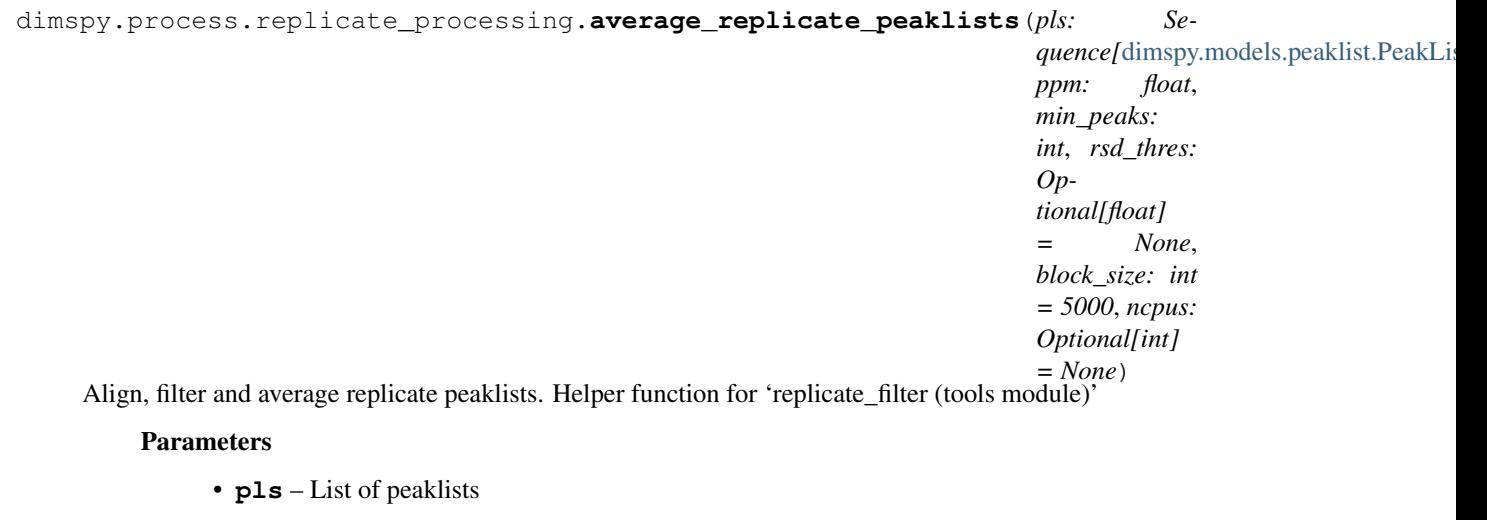

- **ppm** Maximum tolerated m/z deviation in parts per million.
- **min\_peaks** Minimum number of technical replicates (i.e. peaklists) a peak has to be present in.
- <span id="page-45-1"></span>• **rsd thres** – Relative standard deviation threshold - A numerical value equal-to or greater-than 0. If greater than 0, then peaks whose intensity values have a percent relative standard deviation (otherwise termed the percent coefficient of variation) greater-than this value are excluded from the output peaklist.
- **block\_size** Number peaks in each centre clustering block.
- **ncpus** Number of CPUs for parallel clustering. Default = None, indicating using all CPUs that are available

#### Returns List of peaklists

```
dimspy.process.replicate_processing.join_peaklists(name: str, pls: Se-
                                                                quence[dimspy.models.peaklist.PeakList])
     Join/Merge peaklists (i.e. windows) with different m/z ranges. Helper function for 'process_scans (tools mod-
     ule)'
```
#### Parameters

- **name** Name newly created joined/merged peaklist
- **pls** List of peaklists

Returns Peaklist

## <span id="page-45-0"></span>**1.3 Command Line Interface**

```
$ dimspy --help
```

```
Executing dimspy version 2.0.0.
usage: __main__.py [-h]
                  {process-scans,replicate-filter,align-samples,blank-filter,sample-
˓→filter,remove-samples,mv-sample-filter,merge-peaklists,get-peaklists,get-average-
˓→peaklist,hdf5-pm-to-txt,hdf5-pls-to-txt,create-sample-list,unzip,licenses}
                  ...
Python package to process DIMS data
positional arguments:
 {process-scans,replicate-filter,align-samples,blank-filter,sample-filter,remove-
˓→samples,mv-sample-filter,merge-peaklists,get-peaklists,get-average-peaklist,hdf5-pm-
˓→to-txt,hdf5-pls-to-txt,create-sample-list,unzip,licenses}
   process-scans Process scans and/or stitch SIM windows.
   replicate-filter Filter irreproducible peaks from technical replicate
                       peaklists.
   align-samples Align peaklists across samples.
   blank-filter Filter peaks across samples that are present in the
                       blank samples.
   sample-filter Filter peaks based on certain reproducibility and
                       sample class criteria.
   remove-samples Remove sample(s) from a peak matrix object or list of
                       peaklist objects.
   mv-sample-filter Filter samples based on the percentage of missing
                       values.
   merge-peaklists Merge peaklists from multiple lists of peaklist or
                       peak matrix objects.
   get-peaklists Get peaklists from a peak matrix object.
   get-average-peaklist
```
(continues on next page)

(continued from previous page)

```
Get an average peaklist from a peak matrix object.
   hdf5-pm-to-txt Write HDF5 output (peak matrix) to text format.
   hdf5-pls-to-txt Write HDF5 output (peak lists) to text format.
   create-sample-list Create a sample list from a peak matrix object or list
                     of peaklist objects.
   unzip Extract files from zip file
   licenses Show licenses DIMSpy and RawFileReader
optional arguments:
 -h, --help show this help message and exit
```

```
$ dimspy process-scans --help
Executing dimspy version 2.0.0b1.
usage: __main__.py process-scans [-h] -i source -o OUTPUT [-l FILELIST] -m
                                 {median, mean, mad, noise packets} -s
                                 SNR_THRESHOLD [-p PPM] [-n MIN_SCANS]
                                 [-a MIN_FRACTION] [-d RSD_THRESHOLD] [-k]
                                 [-r RINGING_THRESHOLD]
                                 [-e start end scan_type]
                                 [-x start end scan_type] [-z start end]
                                 [-u REPORT] [-b BLOCK_SIZE] [-c NCPUS]
optional arguments:
 -h, --help show this help message and exit
 -i source, --input source
                        Directory (*.raw, *.mzml or tab-delimited peaklist
                        files), single *.mzml/*.raw file or zip archive
                        (*.mzml only)
 -o OUTPUT, --output OUTPUT
                        HDF5 file to save the peaklist objects to.
 -l FILELIST, --filelist FILELIST
                        Tab-delimited file that include the name of the data
                        files (*.raw or *.mzml) and meta data. Column names:
                        filename, replicate, batch, injectionOrder,
                        classLabel.
 -m {median, mean, mad, noise_packets}, --function-noise {median, mean, mad, noise_packets}
                        Select function to calculate noise.
 -s SNR_THRESHOLD, --snr-threshold SNR_THRESHOLD
                       Signal-to-noise threshold
 -p PPM, --ppm PPM Mass tolerance in Parts per million to group peaks
                       across scans / mass spectra.
 -n MIN_SCANS, --min_scans MIN_SCANS
                       Minimum number of scans required for each m/z range or
                       event.
 -a MIN_FRACTION, --min-fraction MIN_FRACTION
                       Minimum fraction a peak has to be present. Use 0.0 to
                       not apply this filter.
 -d RSD_THRESHOLD, --rsd-threshold RSD_THRESHOLD
                       Maximum threshold - relative standard deviation
                        (Calculated for peaks that have been measured across a
                       minimum of two scans).
 -k, --skip-stitching Skip the step where (SIM) windows are 'stitched' or
                        'joined' together. Individual peaklists are generated
                       for each window.
 -r RINGING_THRESHOLD, --ringing-threshold RINGING_THRESHOLD
```
(continues on next page)

(continued from previous page)

```
Ringing
-e start end scan_type, --include-scan-events start end scan_type
                      Scan events to select. E.g. 100.0 200.0 sim or 50.0
                     1000.0 full
-x start end scan_type, --exclude-scan-events start end scan_type
                      Scan events to select. E.g. 100.0 200.0 sim or 50.0
                      1000.0 full
-z start end, --remove-mz-range start end
                     M/z range(s) to remove. E.g. 100.0 102.0 or 140.0
                      145.0.
-u REPORT, --report REPORT
                     Summary/Report of processed mass spectra
-b BLOCK_SIZE, --block-size BLOCK_SIZE
                     The size of each block of peaks to perform clustering
                      on.
-c NCPUS, --ncpus NCPUS
                      Number of central processing units (CPUs).
```
## <span id="page-47-0"></span>**1.4 Credits**

DIMSpy was originally written by Ralf Weber and Albert Zhou and has been developed with the help of many others. Thanks to everyone who has improved DIMSpy contributing code, features, bug reports (and fixes), and documentation.

## <span id="page-47-1"></span>**1.4.1 Developers & Contributors**

- Ralf J. M. Weber [\(r.j.weber@bham.ac.uk\)](mailto:r.j.weber@bham.ac.uk) [University of Birmingham \(UK\)](https://www.birmingham.ac.uk/staff/profiles/biosciences/weber-ralf.aspx)
- Jiarui (Albert) Zhou [\(j.zhou.3@bham.ac.uk\)](mailto:j.zhou.3@bham.ac.uk) [University of Birmingham \(UK\),](http://www.birmingham.ac.uk/index.aspx) [HIT Shenzhen \(China\)](http://www.hitsz.edu.cn)
- Thomas N. Lawson (t.n. lawson @bham.ac.uk) [University of Birmingham \(UK\)](http://www.birmingham.ac.uk/index.aspx)
- Martin R. Jones [\(martin.jones@eawag.ch\)](mailto:martin.jones@eawag.ch) [Eawag \(Switzerland\)](https://www.eawag.ch/en/aboutus/portrait/organisation/staff/profile/martin-jones/show/)

## <span id="page-47-2"></span>**1.4.2 Funding**

#### DIMSpy acknowledges support from the following funders:

- BBSRC, grant number BB/M019985/1
- European Commission's H2020 programme, grant agreement number 654241
- Wellcome Trust, grant number 202952/Z/16/Z

## <span id="page-48-0"></span>**1.5 Bugs and Issues**

Please report any bugs that you find [here.](https://github.com/computational-metabolomics/dimspy/issues) Or fork the repository on [GitHub](https://github.com/computational-metabolomics/dimspy/) and create a pull request (PR). We welcome all contributions, and we will help you to make the PR if you are new to *git*.

## <span id="page-48-1"></span>**1.6 Changelog**

All notable changes to this project will be documented here. For more details changes please refer to [github](https://github.com/computational-metabolomics/dimspy) commit history

### <span id="page-48-2"></span>**1.6.1 DIMSpy v2.0.0**

#### Release date: 26 April 2020

- First stable Python 3 only release
- Refactor and improve HDF5 portal to save peaklists and/or peak matrices
- Add compatibility for previous HDF5 files (python 2 version of DIMSpy)
- Improve filelist handling
- mzML or raw files are ordered by timestamp if no filelist is provided (i.e. process\_scans)
- Fix warnings (NaturalNameWarning, ResourceWarning, DeprecationWarning)
- Fix 'blank filter' bug (missing and/or zero values are excluded)
- Improve sub setting / filtering of scan events
- Optimise imports
- Increase [coverage tests](https://codecov.io/gh/computational-metabolomics/dimspy)
- Improve documentation [\(Read the Docs\)](https://dimspy.readthedocs.io/en/latest/), including docstrings

### <span id="page-48-3"></span>**1.6.2 DIMSpy v1.4.0**

#### Release date: 2 October 2019

• Final Python 2 release

### <span id="page-48-4"></span>**1.6.3 DIMSpy v1.3.0**

Release date: 26 November 2018

## <span id="page-49-0"></span>**1.6.4 DIMSpy v1.2.0**

Release date: 29 May 2018

## <span id="page-49-1"></span>**1.6.5 DIMSpy v1.1.0**

Release date: 19 February 2018

### <span id="page-49-2"></span>**1.6.6 DIMSpy v1.0.0**

Release date: 10 December 2017

### <span id="page-49-3"></span>**1.6.7 DIMSpy v0.1.0 (pre-release)**

Release date: 11 July 2017

## <span id="page-49-4"></span>**1.7 Citation**

To cite DIMSpy please use the following publication.

Check [Zenodo](https://zenodo.org/search?page=1&size=20&q=dimspy) for citing more up-to-date versions of DIMSpy if not listed here.

#### DIMSpy v2.0.0

Ralf J. M. Weber & Jiarui Zhou. (2020, April 24). DIMSpy: Python package for processing directinfusion mass spectrometry-based metabolomics and lipidomics data (Version v2.0.0). Zenodo. [http:](http://doi.org/10.5281/zenodo.3764169) [//doi.org/10.5281/zenodo.3764169](http://doi.org/10.5281/zenodo.3764169)

BibTeX

```
@software{ralf_j_m_weber_2020_3764169,
 author = {Ralf J. M. Weber and
               Jiarui Zhou},
 title = {{DIMSpy: Python package for processing direct-
                infusion mass spectrometry-based metabolomics and
                lipidomics data}},
 month = april,year = 2020,publisher = {Zenodo},
 version = {v2.0.0},
 doi = {10.5281/zenodo.3764169},
 url = {https://doi.org/10.5281/zenodo.3764169}}
```
#### DIMSpy v1.4.0

Ralf J. M. Weber & Jiarui Zhou. (2019, October 2). DIMSpy: Python package for processing directinfusion mass spectrometry-based metabolomics and lipidomics data (Version v1.4.0). Zenodo. [http:](http://doi.org/10.5281/zenodo.3764110) [//doi.org/10.5281/zenodo.3764110](http://doi.org/10.5281/zenodo.3764110)

#### BibTeX

```
@software{ralf_j_m_weber_2019_3764110,
 author = {Ralf J. M. Weber and}Jiarui Zhou},
 title = {{DIMSpy: Python package for processing direct-
                infusion mass spectrometry-based metabolomics and
                lipidomics data}},
 month = oct,year = 2019,publisher = {Zenodo},
 version = {v1.4.0},
 doi = {10.5281/zenodo.3764110},
 url = {https://doi.org/10.5281/zenodo.3764110}}
```
## <span id="page-50-0"></span>**1.8 License**

DIMSpy is licensed under the GNU General Public License v3.0 (see [LICENSE file](https://github.com/computational-metabolomics/dimspy/blob/master/LICENSE) for licensing information). Copyright © 2017 - 2020 Ralf Weber, Albert Zhou

#### Third-party licenses and copyright

RawFileReader reading tool. Copyright © 2016 by Thermo Fisher Scientific, Inc. All rights reserved. See [RawFil](https://github.com/computational-metabolomics/dimspy/blob/master/RawFileReaderLicense.rst)[eReaderLicense](https://github.com/computational-metabolomics/dimspy/blob/master/RawFileReaderLicense.rst) for licensing information. Using DIMSpy software for processing Thermo Fisher Scientific \*.raw files implies the acceptance of the RawFileReader license terms. Anyone receiving RawFileReader as part of a larger software distribution (in the current context, as part of DIMSpy) is considered an "end user" under section 3.3 of the RawFileReader License, and is not granted rights to redistribute RawFileReader.

**CHAPTER**

**TWO**

## **INDICES AND TABLES**

<span id="page-52-0"></span>• genindex

• search

## **PYTHON MODULE INDEX**

## <span id="page-54-0"></span>d

dimspy.metadata, [12](#page-15-0) dimspy.models.peak\_matrix, [23](#page-26-1) dimspy.models.peaklist, [13](#page-16-2) dimspy.models.peaklist\_metadata, [19](#page-22-0) dimspy.models.peaklist\_tags, [20](#page-23-1) dimspy.portals.hdf5\_portal, [35](#page-38-0) dimspy.portals.mzml\_portal, [32](#page-35-1) dimspy.portals.paths, [36](#page-39-1) dimspy.portals.thermo\_raw\_portal, [33](#page-36-0) dimspy.portals.txt\_portal, [34](#page-37-0) dimspy.process.peak\_alignment, [36](#page-39-2) dimspy.process.peak\_filters, [37](#page-40-0) dimspy.process.replicate\_processing, [40](#page-43-0) dimspy.tools, [4](#page-7-3)

## **INDEX**

## <span id="page-56-0"></span>A

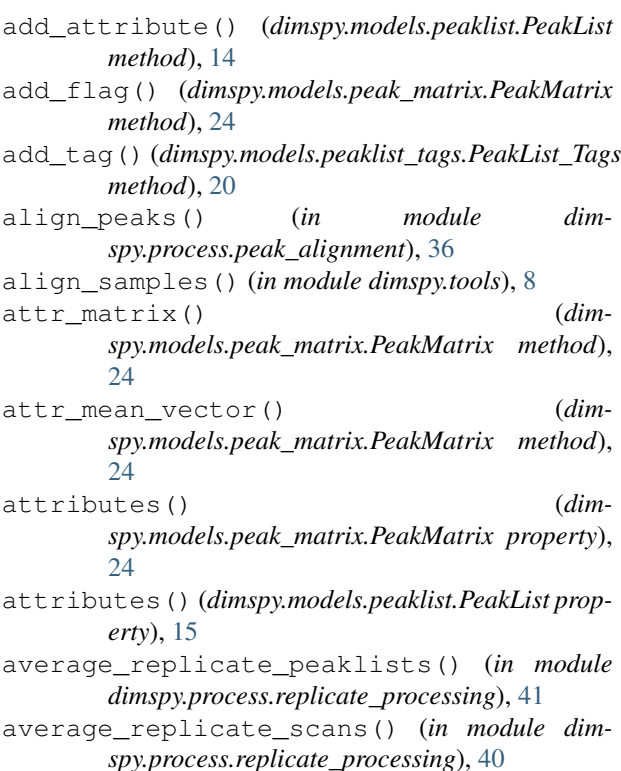

## B

blank\_filter() (*in module dimspy.tools*), [8](#page-11-0)

## $\mathcal{C}$

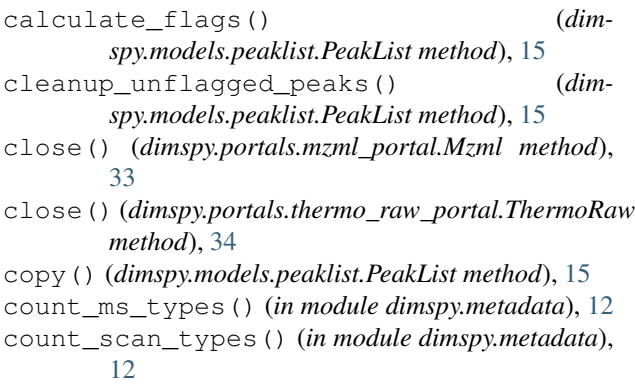

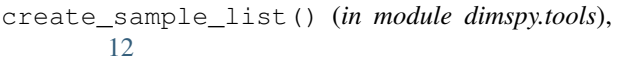

## D

dimspy.metadata module, [12](#page-15-1) dimspy.models.peak\_matrix module, [23](#page-26-2) dimspy.models.peaklist module, [13](#page-16-3) dimspy.models.peaklist\_metadata module, [19](#page-22-1) dimspy.models.peaklist\_tags module, [20](#page-23-2) dimspy.portals.hdf5\_portal module, [35](#page-38-1) dimspy.portals.mzml\_portal module, [32](#page-35-2) dimspy.portals.paths module, [36](#page-39-3) dimspy.portals.thermo\_raw\_portal module, [33](#page-36-1) dimspy.portals.txt\_portal module, [34](#page-37-1) dimspy.process.peak\_alignment module, [36](#page-39-3) dimspy.process.peak\_filters module, [37](#page-40-1) dimspy.process.replicate\_processing module, [40](#page-43-1) dimspy.tools module, [4](#page-7-4) drop\_all\_tags() (*dimspy.models.peaklist\_tags.PeakList\_Tags method*), [20](#page-23-2) drop\_attribute() (*dimspy.models.peaklist.PeakList method*), [16](#page-19-0) drop\_flag() (*dimspy.models.peak\_matrix.PeakMatrix method*), [24](#page-27-0) drop\_tag() (*dimspy.models.peaklist\_tags.PeakList\_Tags method*), [20](#page-23-2)

- drop\_tag\_type() (*dimspy.models.peaklist\_tags.PeakList\_Tags method*), [20](#page-23-2)
- dtable() (*dimspy.models.peaklist.PeakList property*), [16](#page-19-0)

## E

extract\_peaklist() (*dimspy.models.peak\_matrix.PeakMatrix method*), [25](#page-28-0) extract\_peaklists() (*dimspy.models.peak\_matrix.PeakMatrix method*), [25](#page-28-0)

## F

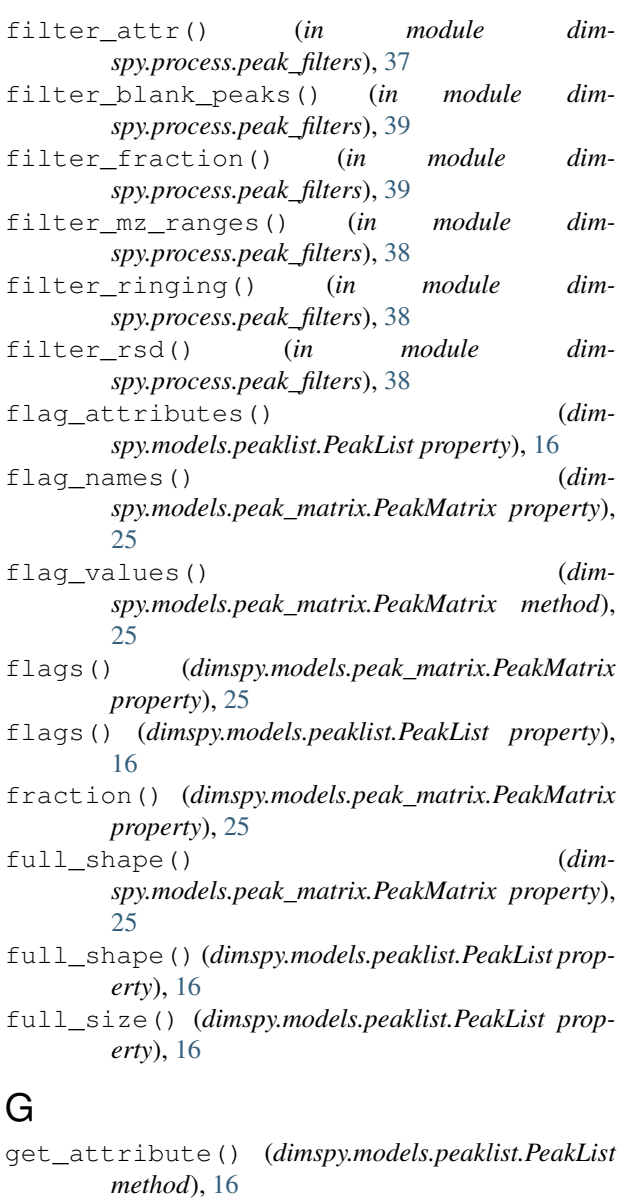

get\_peak() (*dimspy.models.peaklist.PeakList*

*method*), [16](#page-19-0)

### $dim-$  H

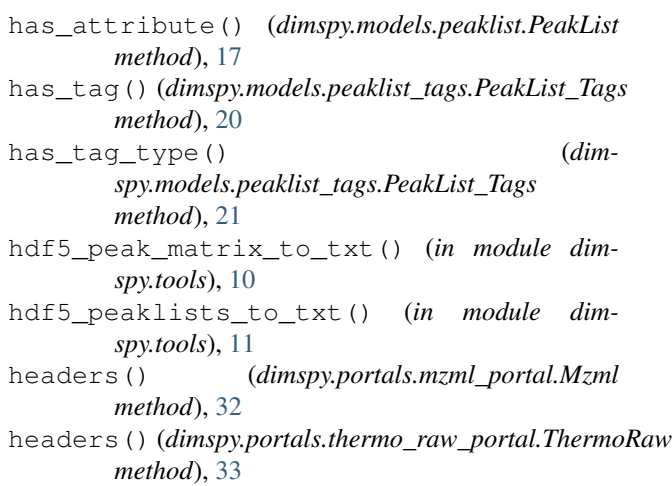

## I

ID() (*dimspy.models.peaklist.PeakList property*), [14](#page-17-0) idxs\_reps\_from\_filelist() (*in module dimspy.metadata*), [12](#page-15-1) insert\_peak() (*dimspy.models.peaklist.PeakList method*), [17](#page-20-0) intensity\_matrix() (*dimspy.models.peak\_matrix.PeakMatrix property*), [25](#page-28-0) intensity\_mean\_vector() (*dimspy.models.peak\_matrix.PeakMatrix property*), [25](#page-28-0) interpret\_method() (*in module dimspy.metadata*), [12](#page-15-1) ion\_injection\_times() (*dimspy.portals.mzml\_portal.Mzml method*), [33](#page-36-1) ion\_injection\_times() (*dimspy.portals.thermo\_raw\_portal.ThermoRaw method*), [34](#page-37-1) is\_empty() (*dimspy.models.peak\_matrix.PeakMatrix method*), [26](#page-29-0)

## J

join\_peaklists() (*in module dimspy.process.replicate\_processing*), [42](#page-45-1)

## L

- load\_peak\_matrix\_from\_hdf5() (*in module dimspy.portals.hdf5\_portal*), [36](#page-39-3)
- load\_peak\_matrix\_from\_txt() (*in module dimspy.portals.txt\_portal*), [35](#page-38-1)
- load\_peaklist\_from\_txt() (*in module dimspy.portals.txt\_portal*), [34](#page-37-1)
- load\_peaklists() (*in module dimspy.tools*), [12](#page-15-1)
- load\_peaklists\_from\_hdf5() (*in module dimspy.portals.hdf5\_portal*), [35](#page-38-1)

#### mask() (*dimspy.models.peak\_matrix.PeakMatrix property*), [26](#page-29-0) mask\_all\_peakmatrix (*class in dimspy.models.peak\_matrix*), [30](#page-33-0) mask\_peakmatrix (*class in dimspy.models.peak\_matrix*), [30](#page-33-0) mask\_tags() (*dimspy.models.peak\_matrix.PeakMatrix* peaklist\_ids() (*dimmethod*), [26](#page-29-0) merge\_peaklists() (*in module dimspy.tools*), [11](#page-14-0) metadata() (*dimspy.models.peaklist.PeakList property*), [17](#page-20-0) missing\_values() (*dimspy.models.peak\_matrix.PeakMatrix property*), [26](#page-29-0) missing\_values\_sample\_filter() (*in module dimspy.tools*), [10](#page-13-0) mode\_type\_from\_header() (*in module dimspy.metadata*), [12](#page-15-1) module dimspy.metadata, [12](#page-15-1) dimspy.models.peak\_matrix, [23](#page-26-2) dimspy.models.peaklist, [13](#page-16-3) dimspy.models.peaklist\_metadata, [19](#page-22-1) dimspy.models.peaklist\_tags, [20](#page-23-2) dimspy.portals.hdf5\_portal, [35](#page-38-1) dimspy.portals.mzml portal, [32](#page-35-2) dimspy.portals.paths, [36](#page-39-3) dimspy.portals.thermo\_raw\_portal, [33](#page-36-1) dimspy.portals.txt\_portal, [34](#page-37-1) dimspy.process.peak\_alignment, [36](#page-39-3) dimspy.process.peak\_filters, [37](#page-40-1) dimspy.process.replicate\_processing, [40](#page-43-1) dimspy.tools, [4](#page-7-4) ms\_type\_from\_header() (*in module dimspy.metadata*), [12](#page-15-1) mz\_matrix() (*dimspy.models.peak\_matrix.PeakMatrix property*), [26](#page-29-0) mz\_mean\_vector() (*dimspy.models.peak\_matrix.PeakMatrix property*), [26](#page-29-0) mz\_range\_from\_header() (*in module dimspy.metadata*), [13](#page-16-3) mz\_range\_from\_header() (*in module dimspy.portals.thermo\_raw\_portal*), [33](#page-36-1) Mzml (*class in dimspy.portals.mzml\_portal*), [32](#page-35-2)

## O

M

occurrence() (*dimspy.models.peak\_matrix.PeakMatrix property*), [27](#page-30-0)

## P

partition() (*in module dimspy.tools*), [11](#page-14-0) PeakList (*class in dimspy.models.peaklist*), [13](#page-16-3) peaklist() (*dimspy.portals.mzml\_portal.Mzml method*), [32](#page-35-2) peaklist() (*dimspy.portals.thermo\_raw\_portal.ThermoRaw method*), [33](#page-36-1) *spy.models.peak\_matrix.PeakMatrix property*), [27](#page-30-0) PeakList Metadata (*class in dimspy.models.peaklist\_metadata*), [19](#page-22-1) peaklist\_tag\_types() (*dimspy.models.peak\_matrix.PeakMatrix property*), [27](#page-30-0) peaklist\_tag\_values() (*dimspy.models.peak\_matrix.PeakMatrix property*),  $27$ PeakList\_Tags (*class in dimspy.models.peaklist\_tags*), [20](#page-23-2) peaklist\_tags() (*dimspy.models.peak\_matrix.PeakMatrix property*), [27](#page-30-0) peaklists() (*dimspy.portals.mzml\_portal.Mzml method*), [32](#page-35-2) peaklists() (*dimspy.portals.thermo\_raw\_portal.ThermoRaw method*), [33](#page-36-1) PeakMatrix (*class in dimspy.models.peak\_matrix*), [23](#page-26-2) peaks() (*dimspy.models.peaklist.PeakList property*), [17](#page-20-0) present() (*dimspy.models.peak\_matrix.PeakMatrix property*), [27](#page-30-0) present matrix() (*dimspy.models.peak\_matrix.PeakMatrix property*), [27](#page-30-0) process\_scans() (*in module dimspy.tools*), [4](#page-7-4) property() (*dimspy.models.peak\_matrix.PeakMatrix method*), [28](#page-31-0) purity() (*dimspy.models.peak\_matrix.PeakMatrix property*), [28](#page-31-0) R read\_scans() (*in module dim-*

*spy.process.replicate\_processing*), [40](#page-43-1) remove\_edges() (*in module dim-*

*spy.process.replicate\_processing*), [40](#page-43-1) remove\_empty\_peaks() (*dimspy.models.peak\_matrix.PeakMatrix method*), [28](#page-31-0)

remove\_peak() (*dimspy.models.peaklist.PeakList method*), [17](#page-20-0)

remove\_peaks() (*dimspy.models.peak\_matrix.PeakMatrix method*), [28](#page-31-0)

remove\_samples() (*dimspy.models.peak\_matrix.PeakMatrix method*), [28](#page-31-0)

remove\_samples() (*in module dimspy.tools*), [10](#page-13-0)

replicate\_filter() (*in module dimspy.tools*), [6](#page-9-0) rsd() (*dimspy.models.peak\_matrix.PeakMatrix method*), [29](#page-32-0)

## S

sample\_filter() (*in module dimspy.tools*), [9](#page-12-0) save\_peak\_matrix\_as\_hdf5() (*in module dimspy.portals.hdf5\_portal*), [36](#page-39-3) save\_peak\_matrix\_as\_txt() (*in module dimspy.portals.txt\_portal*), [35](#page-38-1) save\_peaklist\_as\_txt() (*in module dimspy.portals.txt\_portal*), [34](#page-37-1) save\_peaklists\_as\_hdf5() (*in module dimspy.portals.hdf5\_portal*), [35](#page-38-1) scan\_dependents() (*dimspy.portals.mzml\_portal.Mzml method*), [33](#page-36-1) scan dependents() (*dimspy.portals.thermo\_raw\_portal.ThermoRaw method*), [34](#page-37-1) scan\_ids() (*dimspy.portals.mzml\_portal.Mzml method*), [32](#page-35-2) scan\_ids() (*dimspy.portals.thermo\_raw\_portal.ThermoRaw method*), [33](#page-36-1) scan\_type\_from\_header() (*in module dimspy.metadata*), [13](#page-16-3) set\_attribute() (*dimspy.models.peaklist.PeakList method*), [17](#page-20-0) set\_peak() (*dimspy.models.peaklist.PeakList method*), [17](#page-20-0) shape() (*dimspy.models.peak\_matrix.PeakMatrix property*), [29](#page-32-0) shape() (*dimspy.models.peaklist.PeakList property*), [18](#page-21-0) size() (*dimspy.models.peaklist.PeakList property*), [18](#page-21-0) sort\_ms\_files\_by\_timestamp() (*in module dimspy.portals.paths*), [36](#page-39-3) sort\_peaks\_order() (*dimspy.models.peaklist.PeakList method*), [18](#page-21-0) T

Tag (*class in dimspy.models.peaklist\_tags*), [22](#page-25-1) tag\_of() (*dimspy.models.peaklist\_tags.PeakList\_Tags method*), [21](#page-24-0) tag\_types() (*dimspy.models.peaklist\_tags.PeakList\_Tags* V *property*), [21](#page-24-0) tag\_values() (*dimspy.models.peaklist\_tags.PeakList\_Tags property*), [21](#page-24-0) tags() (*dimspy.models.peaklist.PeakList property*), [18](#page-21-0)

- tags() (*dimspy.models.peaklist\_tags.PeakList\_Tags property*), [21](#page-24-0) tags\_of() (*dimspy.models.peak\_matrix.PeakMatrix method*), [29](#page-32-0) ThermoRaw (*class in dimspy.portals.thermo\_raw\_portal*), [33](#page-36-1) tics() (*dimspy.portals.mzml\_portal.Mzml method*), [33](#page-36-1) tics() (*dimspy.portals.thermo\_raw\_portal.ThermoRaw method*), [34](#page-37-1) to\_df() (*dimspy.models.peaklist.PeakList method*), [18](#page-21-0) to\_dict() (*dimspy.models.peaklist.PeakList method*), [19](#page-22-1) to\_int() (*in module dimspy.metadata*), [13](#page-16-3) to\_list() (*dimspy.models.peaklist.PeakList method*), [19](#page-22-1) to\_list() (*dimspy.models.peaklist\_tags.PeakList\_Tags method*), [21](#page-24-0) to\_peaklist() (*dimspy.models.peak\_matrix.PeakMatrix method*), [29](#page-32-0) to\_str() (*dimspy.models.peak\_matrix.PeakMatrix method*), [29](#page-32-0) to\_str() (*dimspy.models.peaklist.PeakList method*), [19](#page-22-1) to\_str() (*dimspy.models.peaklist\_tags.PeakList\_Tags method*), [21](#page-24-0) (*dimspy.models.peaklist\_tags.Tag property*), [22](#page-25-1) typed() (*dimspy.models.peaklist\_tags.Tag property*), [22](#page-25-1) typed\_tags() (*dimspy.models.peaklist\_tags.PeakList\_Tags property*), [22](#page-25-1) U
- unmask\_all\_peakmatrix (*class in dimspy.models.peak\_matrix*), [31](#page-34-0) unmask\_peakmatrix (*class in dimspy.models.peak\_matrix*), [31](#page-34-0) unmask\_tags() (*dimspy.models.peak\_matrix.PeakMatrix method*), [30](#page-33-0) untyped\_tags() (*dimspy.models.peaklist\_tags.PeakList\_Tags property*), [22](#page-25-1)

update\_labels() (*in module dimspy.metadata*), [13](#page-16-3) update\_metadata\_and\_labels() (*in module dimspy.metadata*), [13](#page-16-3)

validate\_and\_sort\_paths() (*in module dimspy.portals.paths*), [36](#page-39-3)

validate\_metadata() (*in module dimspy.metadata*), [13](#page-16-3)

value() (*dimspy.models.peaklist\_tags.Tag property*), [22](#page-25-1)